## *Assignment #3*

 As a graphics engineer, can you implement a "skeletal" rendering pipeline?

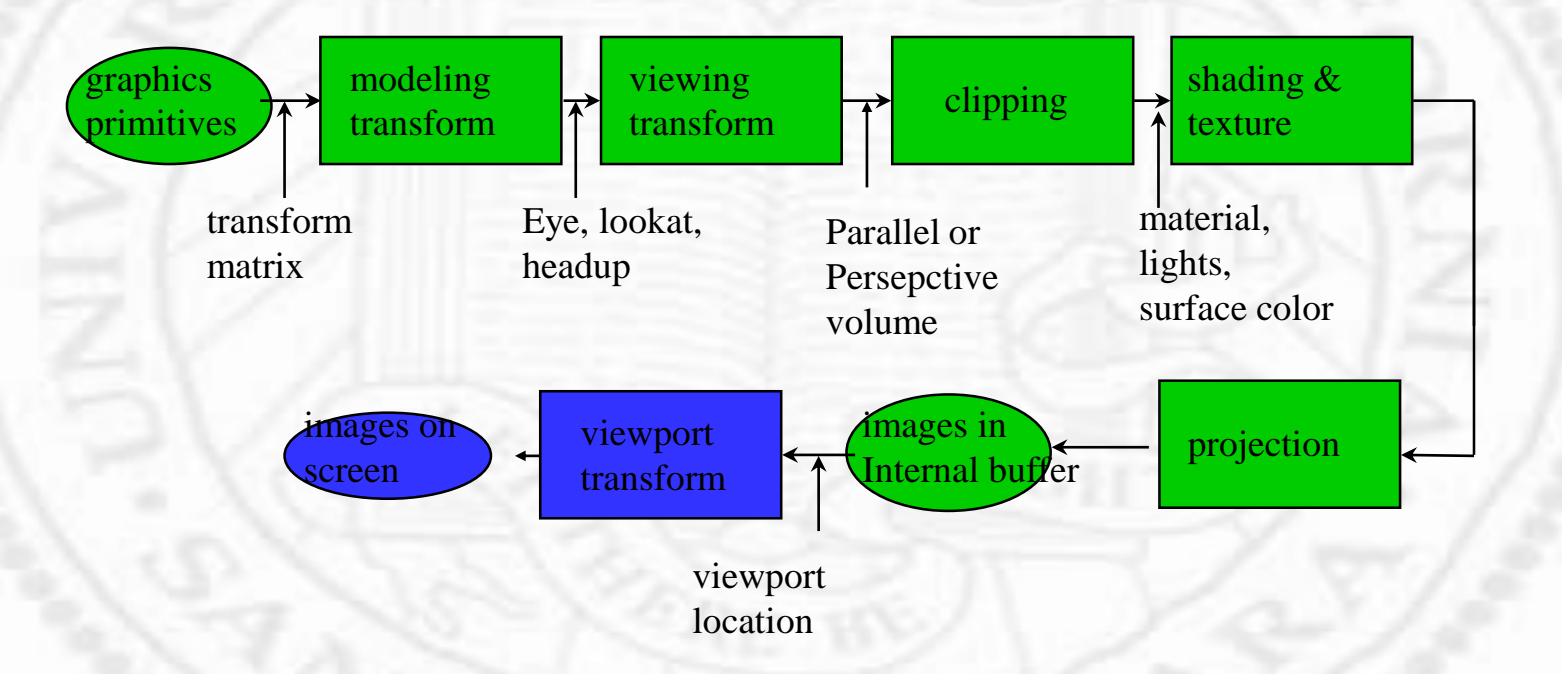

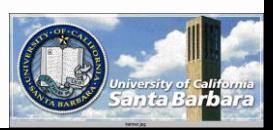

## *Modeling Transform*

**As a global system** ↑

objects move but coordinates stay the same apply in the *reverse* order

glMatrixMode(GL\_MODELVIEW); glLoadIdentity $(T_1)$ ; glMultiMatrixf $(T_2)$ ;

```
glMultiMatrixf(T<sub>n</sub>);
draw_the_object(v);
v' = IT_1T_2T_nV
```
…

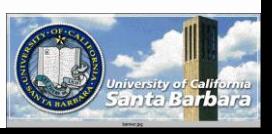

## *Tasks*

• Need a stack (CS16, 24) Push & pop • Need to create matrices (4x4)  $\cdot$  Need to multiply matrices (4x4)

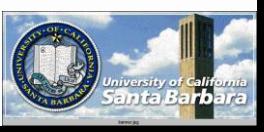

## *Why 4x4 not 3x3?*

- Use of homogeneous coordinates  $\Box$  [x,y] -> [wx,wy,w]  $\Box$  [wx,wy,w] -> [wx/w, wy/w, w] -> [x,y]  $\Box$  [x,y,z] -> [wx, wy, wz, w]  $\Box$  [wx, wy, wz, w] -> [wx/w, wy/w, wz/w] - $>[x,y,z]$
- $\cdot$  One dimension up (w!=0)

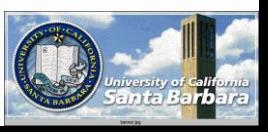

### *Reason #1*

- All operations (including translation) are now matrix operations
- ◆ Hierarchical transforms (multiple T, R, S) are computed once (top matrix in the stack) and applied

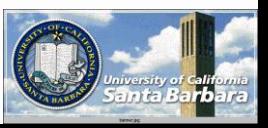

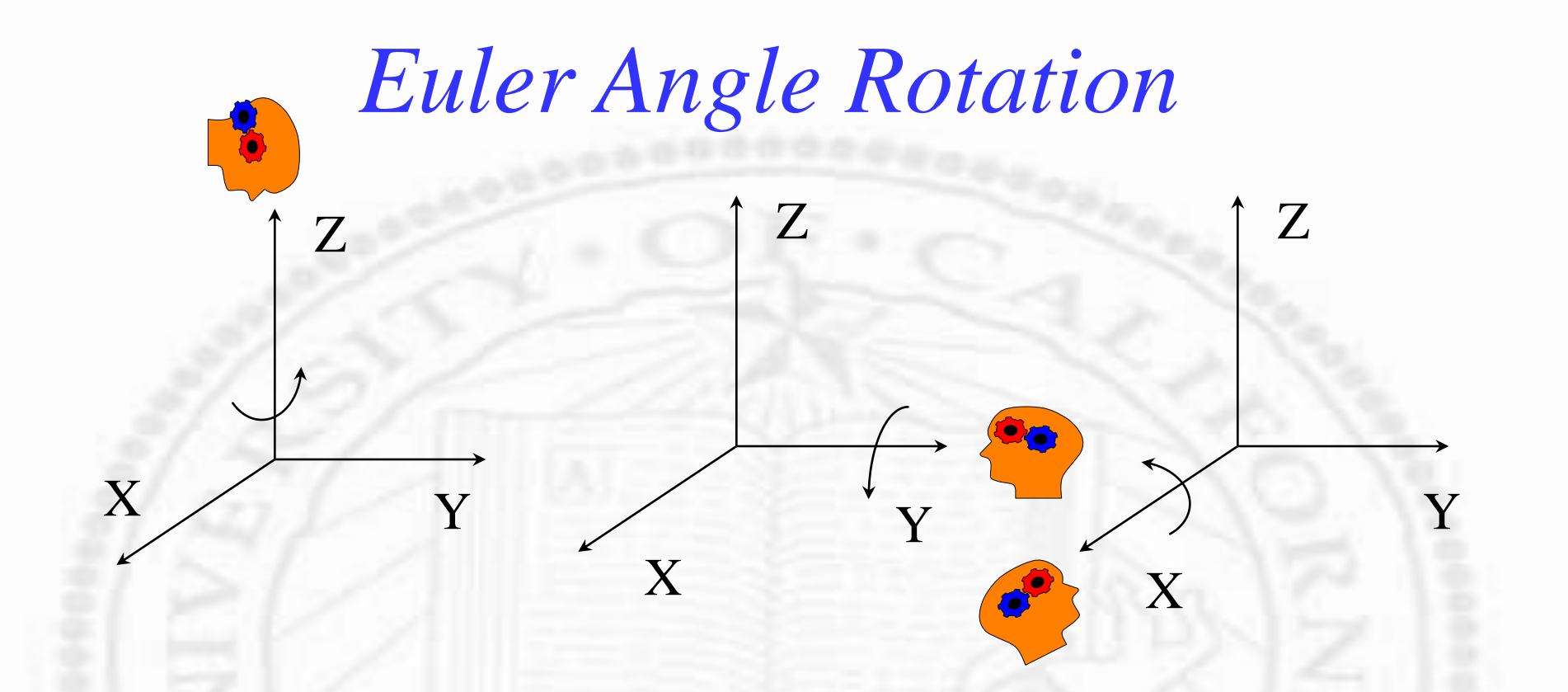

*x* '*y* ' *z* ' *x*] *y z*  $\lceil x' \rceil$  $\cos \theta - \sin \theta$  $\begin{vmatrix} \sin \theta & \cos \theta \end{vmatrix}$ 1  $0 \quad 0$ 0 0 0 0 1 0  $0 \t 0 \t 111$  $\overline{\mathsf{L}}$  $\overline{\phantom{a}}$  $\overline{\phantom{a}}$  $\rfloor$ I I I I  $=$  $\cos \theta$  $\overline{\mathsf{L}}$  $\overline{\phantom{a}}$  $\overline{\phantom{a}}$ ľ  $\rfloor$  $\lfloor$ I  $\overline{\phantom{a}}$  $\overline{\phantom{a}}$  $\overline{\phantom{a}}$  $\rfloor$ I I I I  $\cos\theta$  $\lceil x \rceil$ *y* '*z* ' $\lceil x \rceil$ *y z*  $|v|$  $\overline{z}$  $0 \cos \theta - \sin \theta$  0  $\sin \theta$ 1  $0 \qquad 0$  $0 \sin \theta \cos \theta = 0$  $0 \t 0 \t 111$ L I l 1  $\rfloor$  $\overline{\phantom{a}}$  $\overline{\phantom{a}}$  $\overline{\phantom{a}}$ I  $=$  $\mathbf{l}$  $\overline{\phantom{a}}$  $\overline{\phantom{a}}$   $\overline{0}$  $\overline{\phantom{a}}$  $\overline{0}$  $\rfloor$ ║ ║ ║ ║ L  $\mathbf{r}$  $\mathbf{r}$  $\mathbf{r}$ 1  $\rfloor$ I I I I l l l l  $\overline{a}$ *x*<sup> $\overline{ }$ </sup>  $\mathsf{I}$  $\mathsf{I}$  $\overline{\phantom{a}}$  $\mathsf{I}$  $\overline{\phantom{a}}$ T l l l l  $\overline{\phantom{a}}$  $\overline{\phantom{a}}$  $\overline{\phantom{a}}$  $\overline{\phantom{a}}$  $\overline{\phantom{a}}$  $\overline{\phantom{a}}$  $\overline{\phantom{a}}$ ۳  $=$ l l l l  $\overline{\phantom{a}}$ ٦  $\overline{\phantom{a}}$  $\overline{\phantom{a}}$  $\overline{\phantom{a}}$  $\overline{\phantom{a}}$ L  $\lceil x' \rceil$  $0 \t 0 \t 111$  $\sin \theta$  0  $\cos \theta$  0 0 1 0 0  $\cos \theta = 0$ 1 '*z*. ' *y x z y*  $\sin \theta$ 

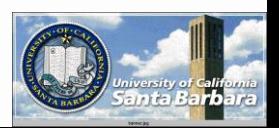

## *Transformations*

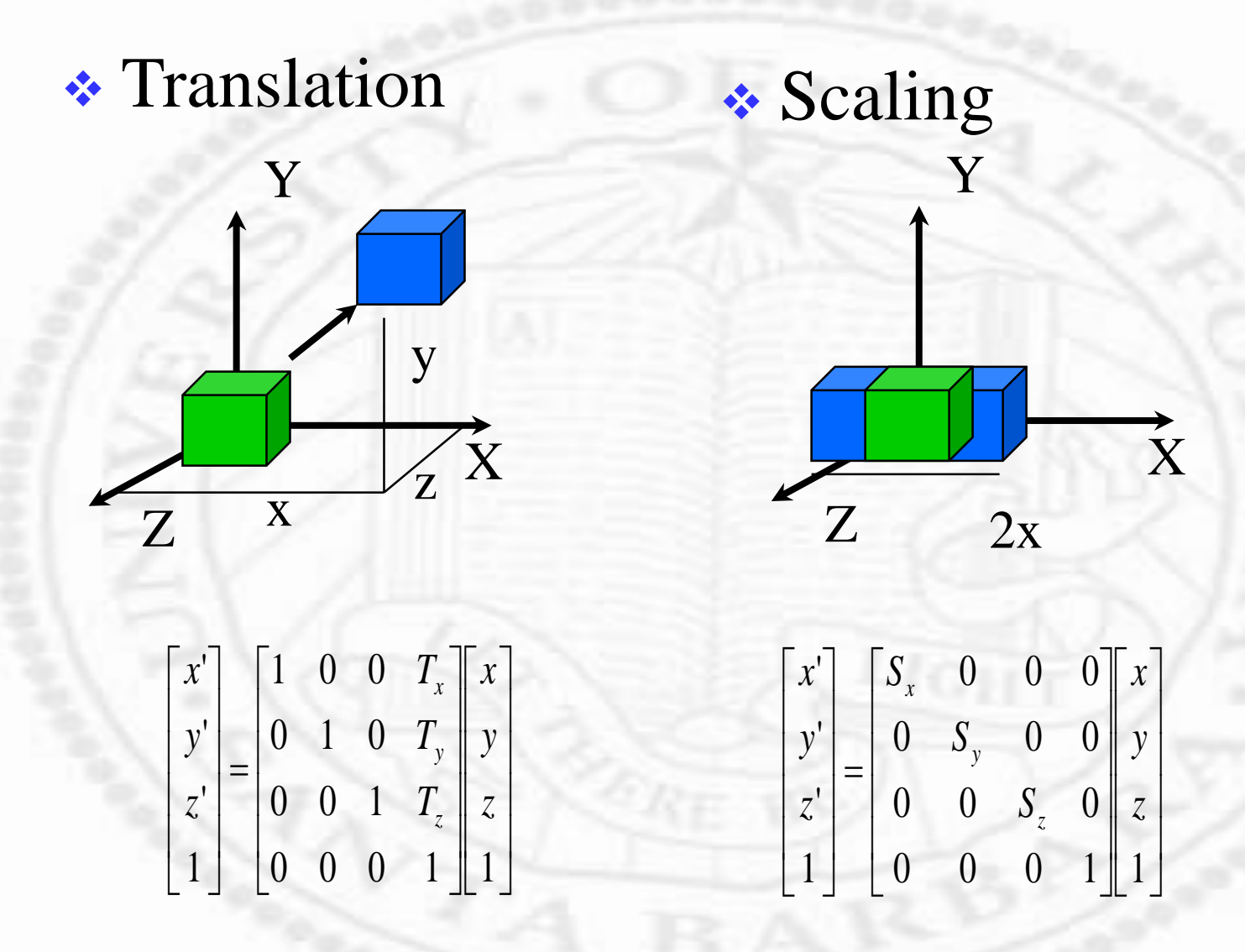

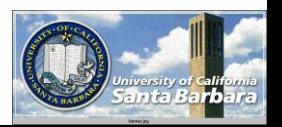

## *Modeling Transform Your Way*

• Implement a stack with push and pop Replace OpenGL codes with your own codes

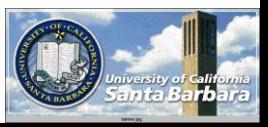

# *Viewing Transform*

• So the user specifies a lot of information  $Eye$ **O** Center UP  $Up$  $f$  b **O** EYE ■ Near, far, **Left, right top, bottom, etc.** CENTER

X Y Z *left right bottom top*

## *What does OpenGL do?*

- What does a system programmer do with those numbers?
- Generate screen coordinates *correctly* and *efficiently*
	- $\Box$  Inside/outside test
	- **Projection**
- *Here comes the part which contains math which you may not like*
- **★ But all you need to know is matrix** operation

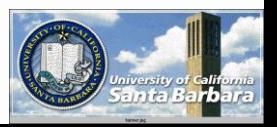

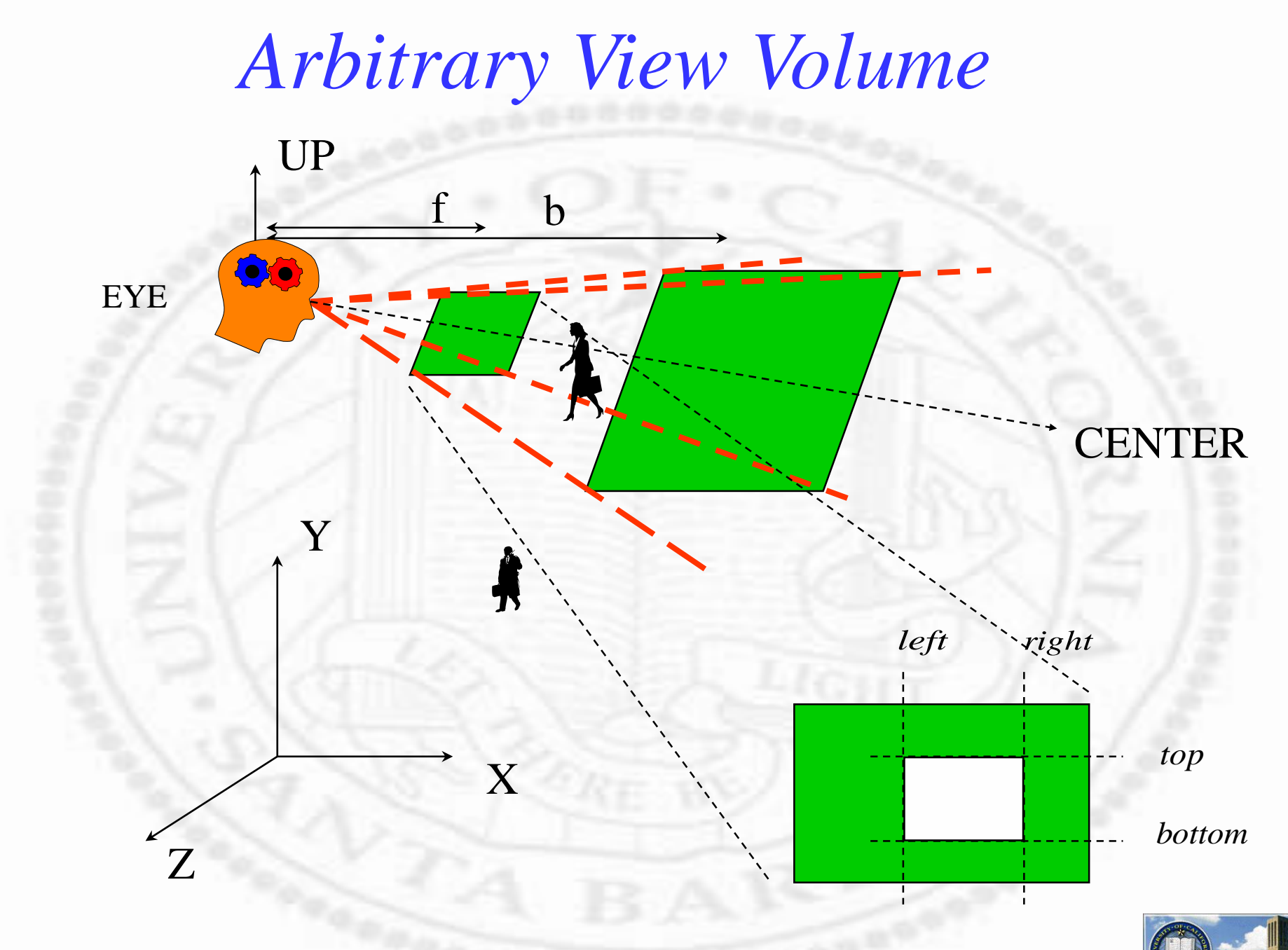

## *Inside-Outside Test (Clipping)*

 $\bullet$ 

EYE

**◆** Intersection of A plane and A Line

plane: 
$$
ax + by + cz + d = 0
$$
  
\nline: 
$$
\begin{cases} x_1 + t(x_2 - x_1) \\ y_1 + t(y_2 - y_1) \\ z_1 + t(z_2 - z_1) \end{cases}
$$
\n
$$
a[x_1 + t(x_2 - x_1)] + b[y_1 + t(y_2 - y_1)] + c[z_1 + t(z_2 - z_1)] + d = 0
$$
\n
$$
t = -\frac{ax_1 + by_1 + cz_1 + d}{a(x_2 - x_1) + b(y_2 - y_1) + c(z_2 - z_1)}
$$
\n
$$
0 \le t \le 1
$$
\n
$$
(x_1, y_1, z_1), (x_2, y_2, z_2) \text{ and points of line}
$$

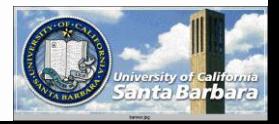

## *Clipping in Canonical Volumes*

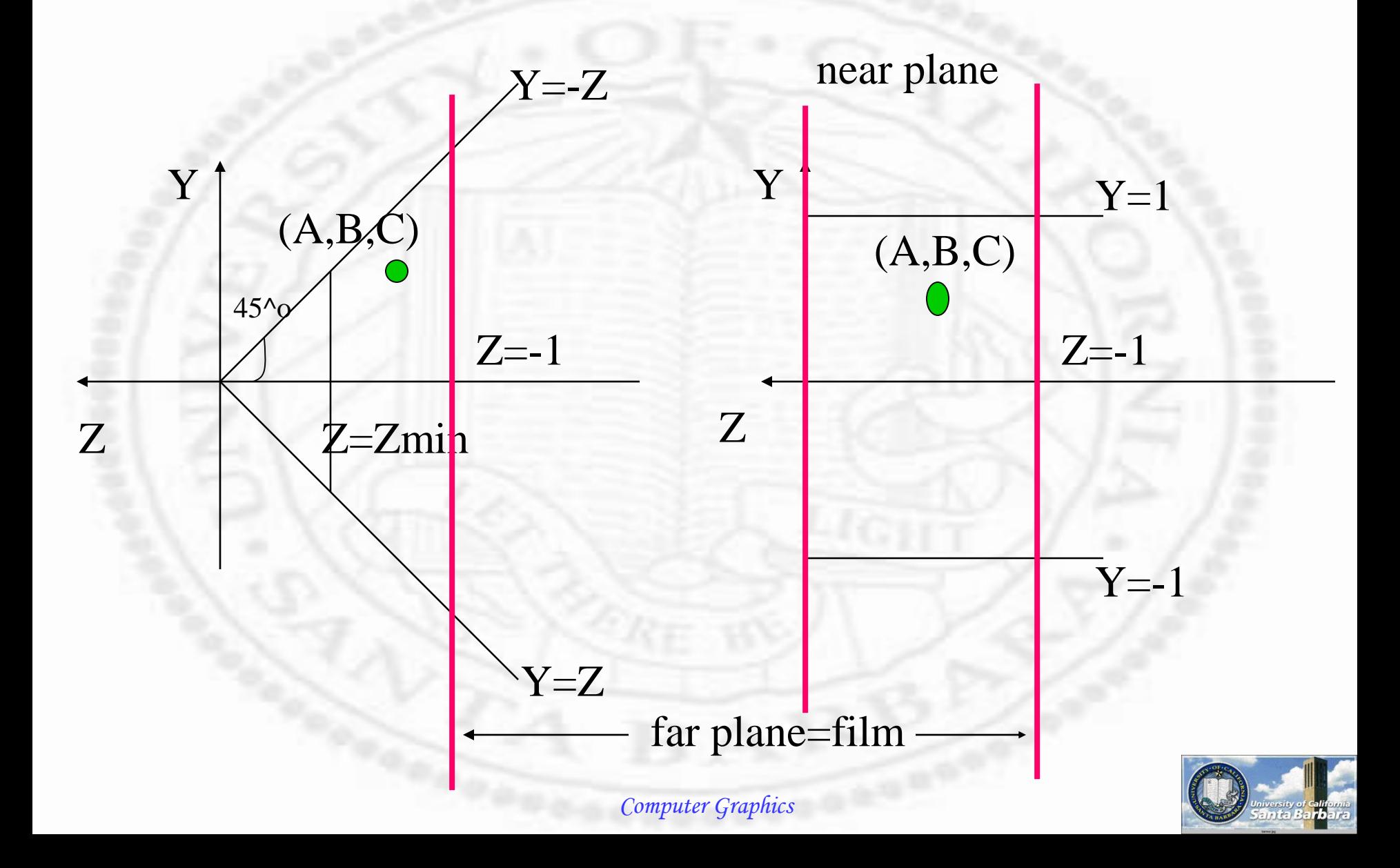

## *Clipping with 6-bit outcode*

 **∗ Perspective Above y>-z \*** Below y<z \* Right x>-z Left x<z Behind z<-1  $\cdot$  In front z >zmin

 Parallel  $\triangle$  Above y>1 \* Below y<-1  $\cdot$  Right x>1 Left x<-1 \* Behind z<-1  $\cdot$  In front  $z > 0$ 

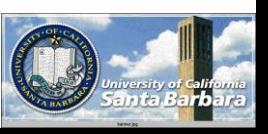

## *Projection*

 Again, an intersection of A plane and A Line

 $\bullet$ 

EYE

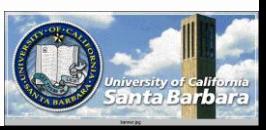

### *Sidebar: Reason #2*

#### $\cdot$  A pin-hole model without inversion (f=1 in OpenGL)

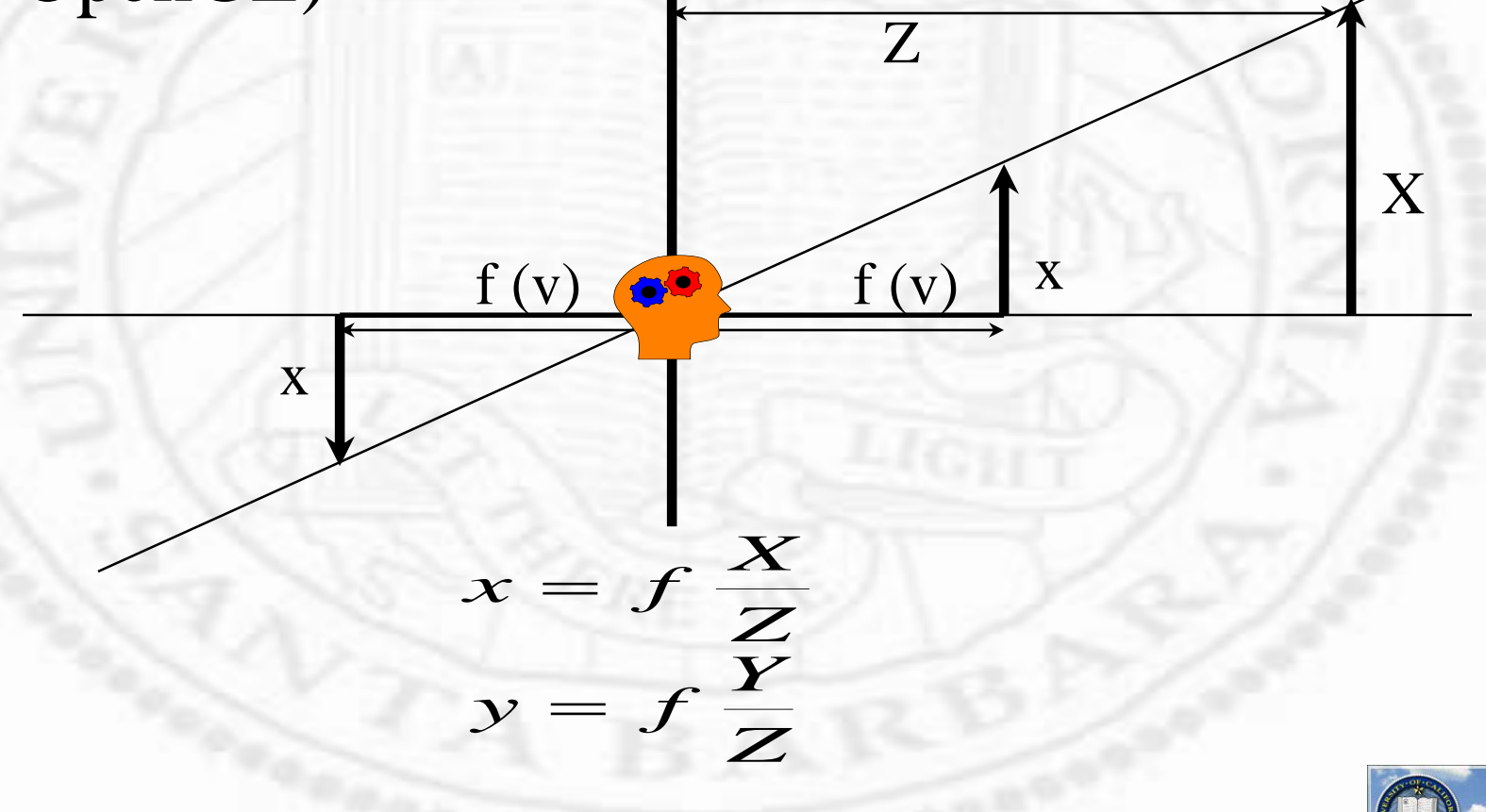

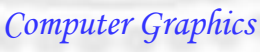

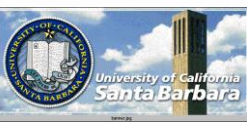

## *Canonical Volumes*

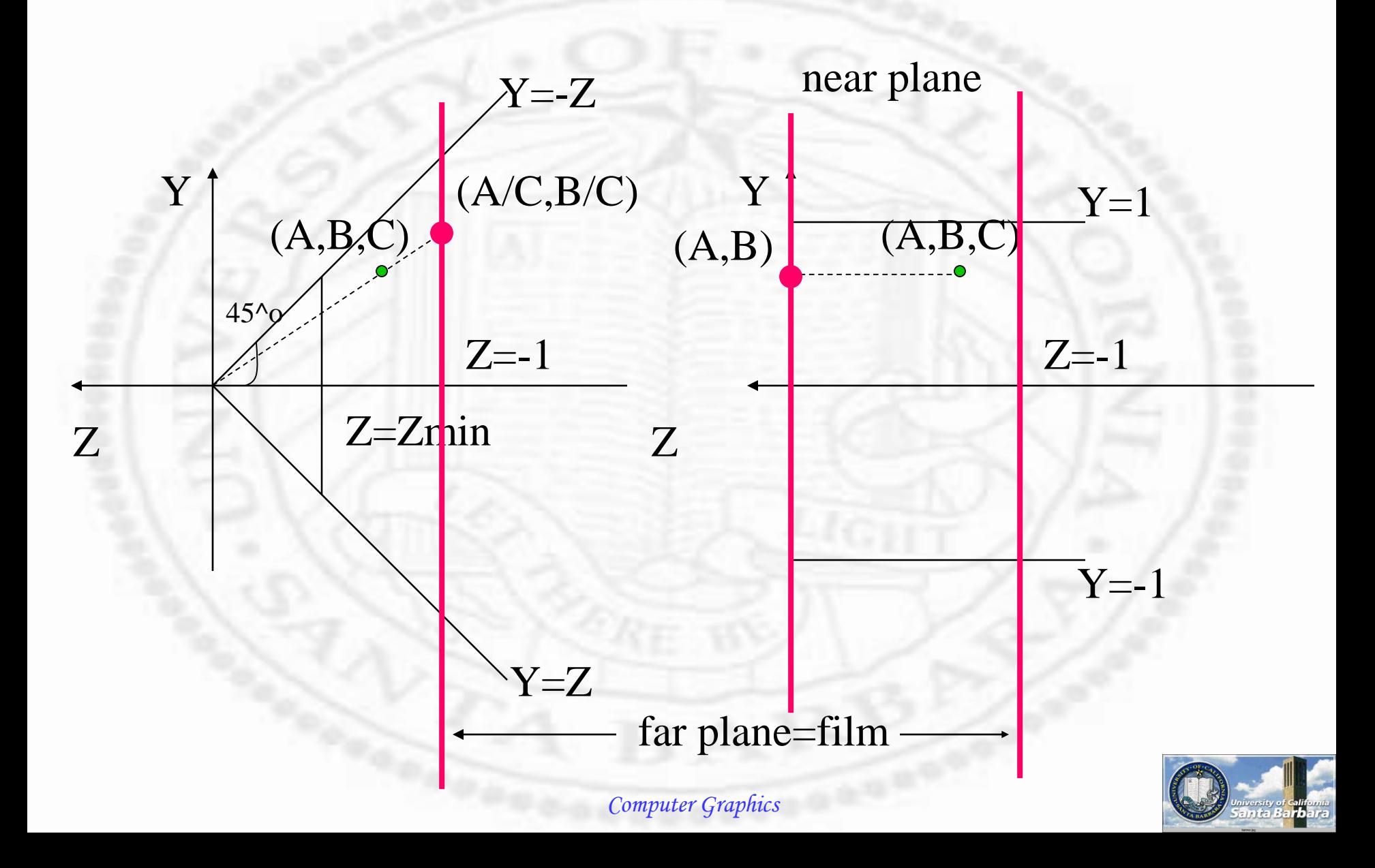

## *Sidebar: Reason #2*

\* Traditional Way \* Matrix Way

$$
x = f\frac{X}{Z}
$$

$$
y = f\frac{Y}{Z}
$$

$$
\begin{bmatrix} x' \\ y' \\ z' \\ 1 \end{bmatrix} = \begin{bmatrix} 1 & 0 & 0 & 0 \\ 0 & 1 & 0 & 0 \\ 0 & 0 & 0 & 1 \\ 0 & 0 & 1 & 0 \end{bmatrix} \begin{bmatrix} x \\ y \\ z \\ 1 \end{bmatrix}
$$

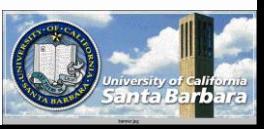

## *Problem*

- **★ Both clipping and projection can be done** efficiently in a canonical volume
- **But we do not have a canonical volume in** general
- Solution: Normalization transform **□** A single matrix operation to bring objects in any arbitrary volume into a canonical volume *Cannot change what the user sees*

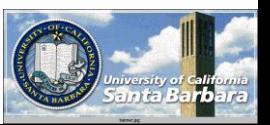

*Normalization Transform* A transformation to facilitate clipping and projection

Y

Z

 $\bullet$ 

X An arbitrary view volume: Expensive for clipping and projection

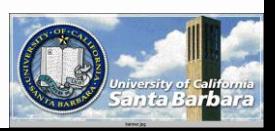

The canonical view volume: Simple clipping (six-bit outcode) Simple projection (x/z, y/z)

Y

Z

X

Z

$$
y = -z
$$

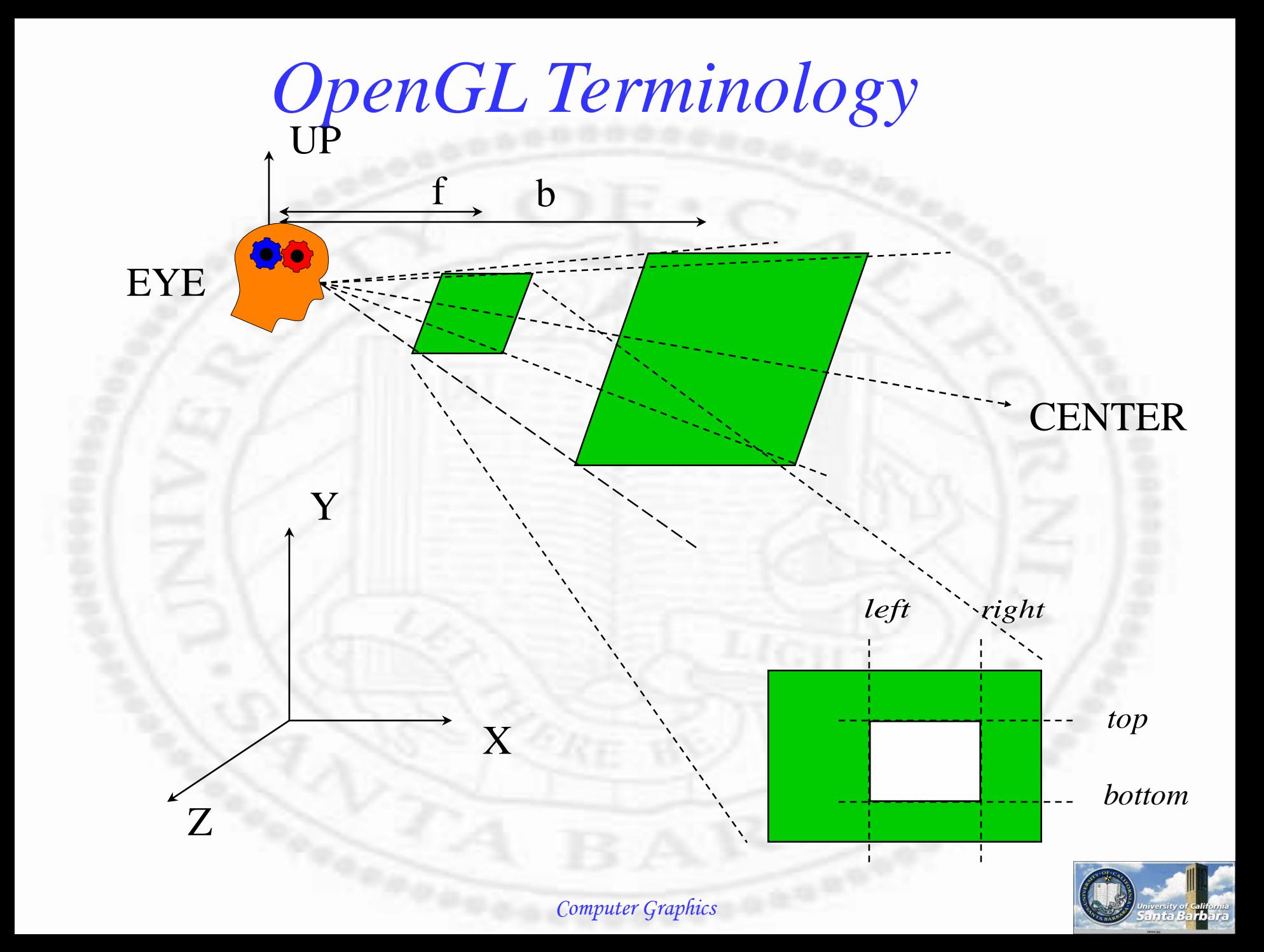

*Normalization Transform Perspective - OpenGL* External parameters **Translate EYE into origin** Rotate the EYE coordinate system such that w (e-c) becomes z u becomes x  $\triangleright$  v becomes y **Internal parameters □** Shear to have centerline of the view volume aligning with z Scale into canonical truncated pyramid

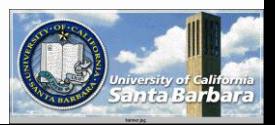

## *Existing Rendering Pipeline*

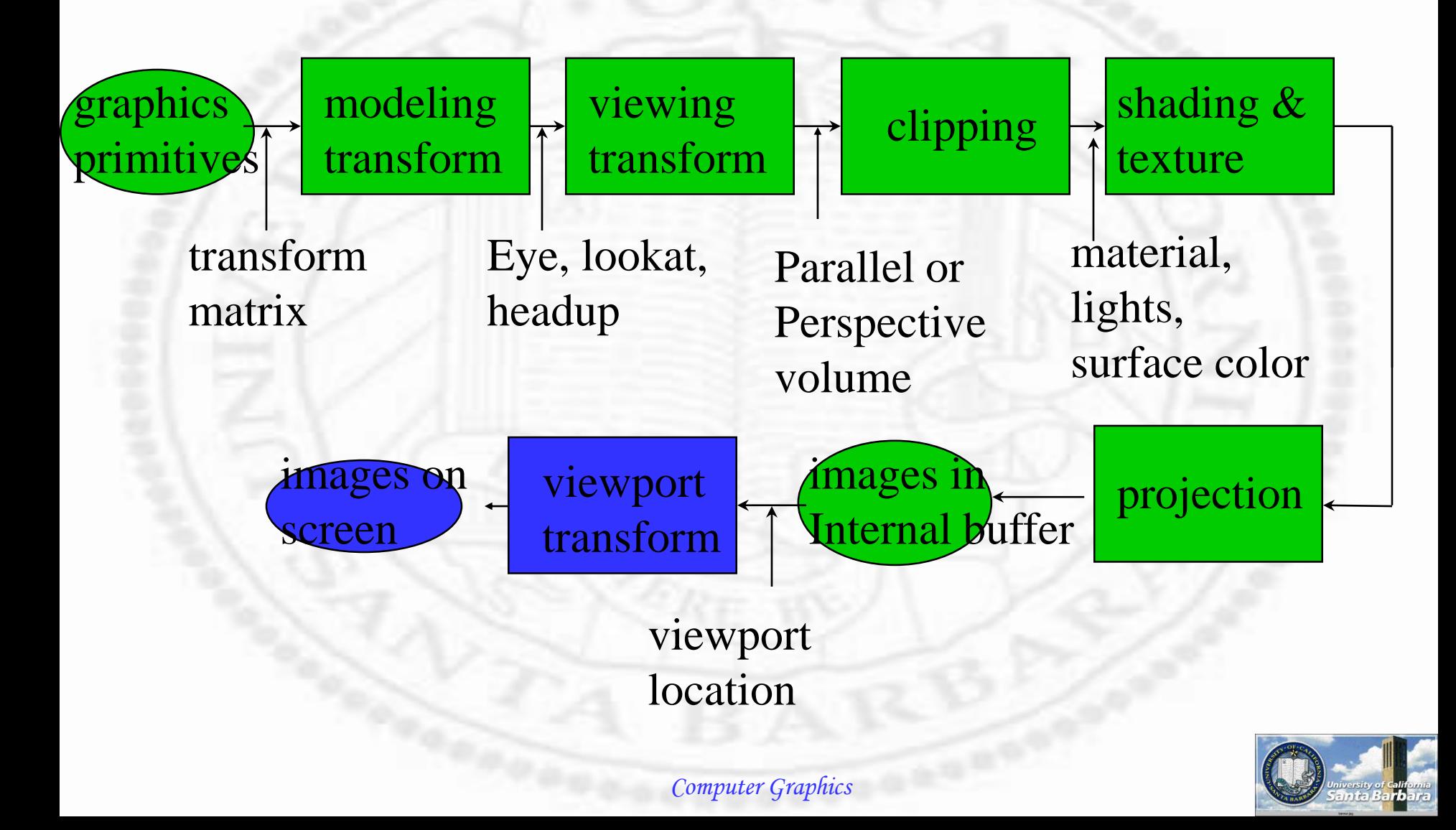

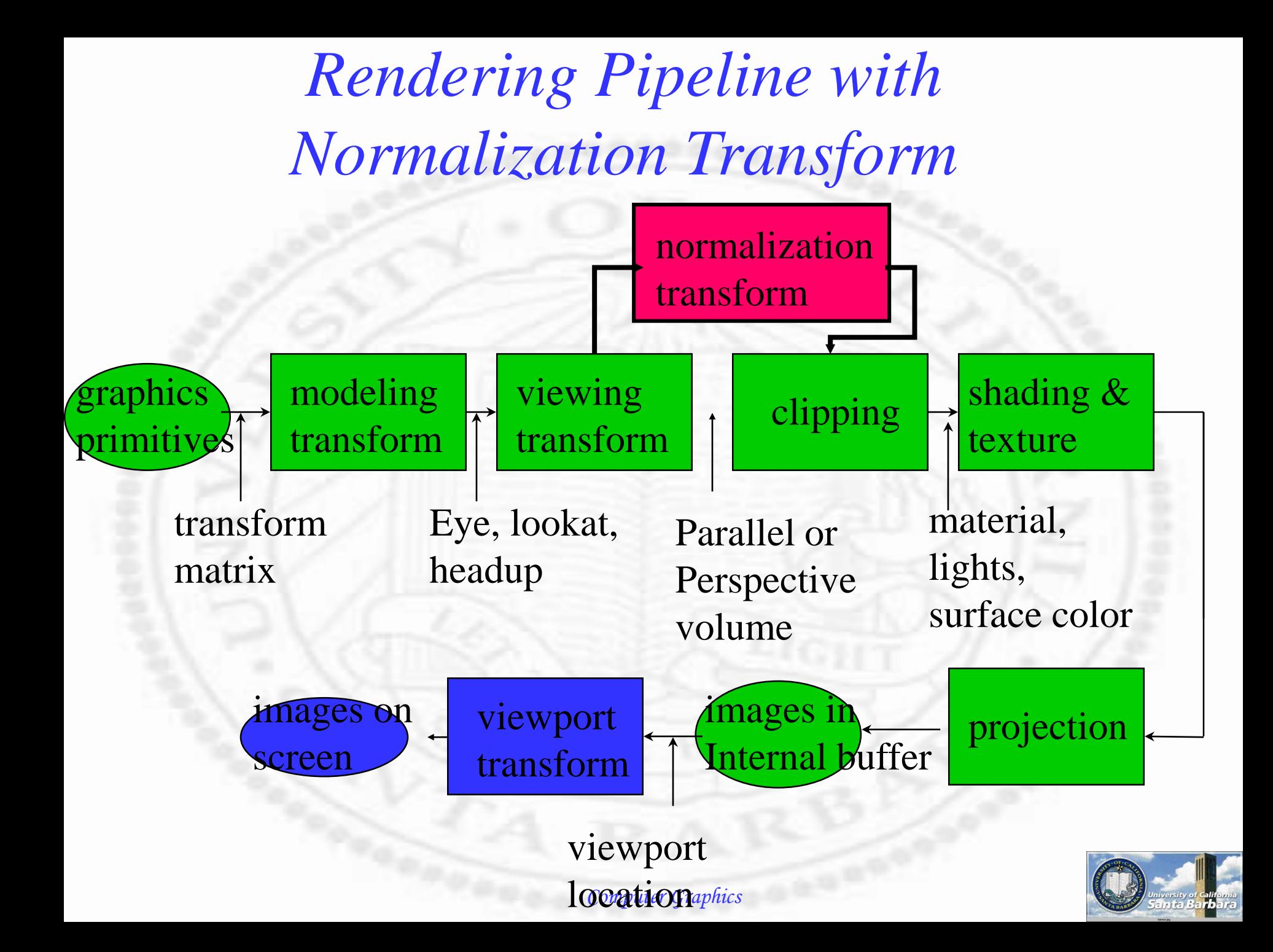

*Changes*

- $\cdot$  Modeling + Viewing + Normalization get concatenated into ONE transform before applying to any primitives
- Confusion: normalization does not just push the eye frame back to origin and line up with world frame, it pushes objects away too
- Purpose: to make clipping and projection much more efficient

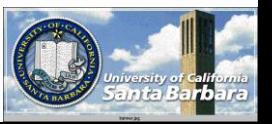

*Clipping?* 

- Polygon clipping algorithm discussed earlier
- For inside/outside determination

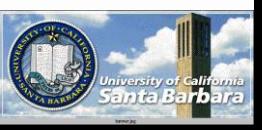

## *What Else?*

**❖ Start from polygon with vertices End with polygon with vertices**  Visible surface determination □ Painter's algorithm (sort by depth) **→ 2D painting** Interior: Scan conversion Exterior: Line drawing (Bresemheim) **★ That is!** 

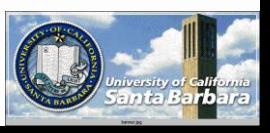

## *Viewing Normalization*

- $\cdot$  Line up (X-Y-Z) and (U-V-W)
- $\cdot$  Initially, (U-V-W) are specified in  $(X-Y-Z)$ system (In fact, everything is specified in X-Y-Z system)
- Some point in time, want to specify things in (U-V-W) system, or U becomes (1,0,0), V becomes  $(0,1,0)$ , W becomes  $(0,0,1)$  $\cdot$  Translation (easy) + Rotation (hard)

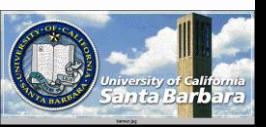

#### *Hand-eye Coordination* **A** common problem in graphics, robotics and vision

#### • The camera and effector are not co-located

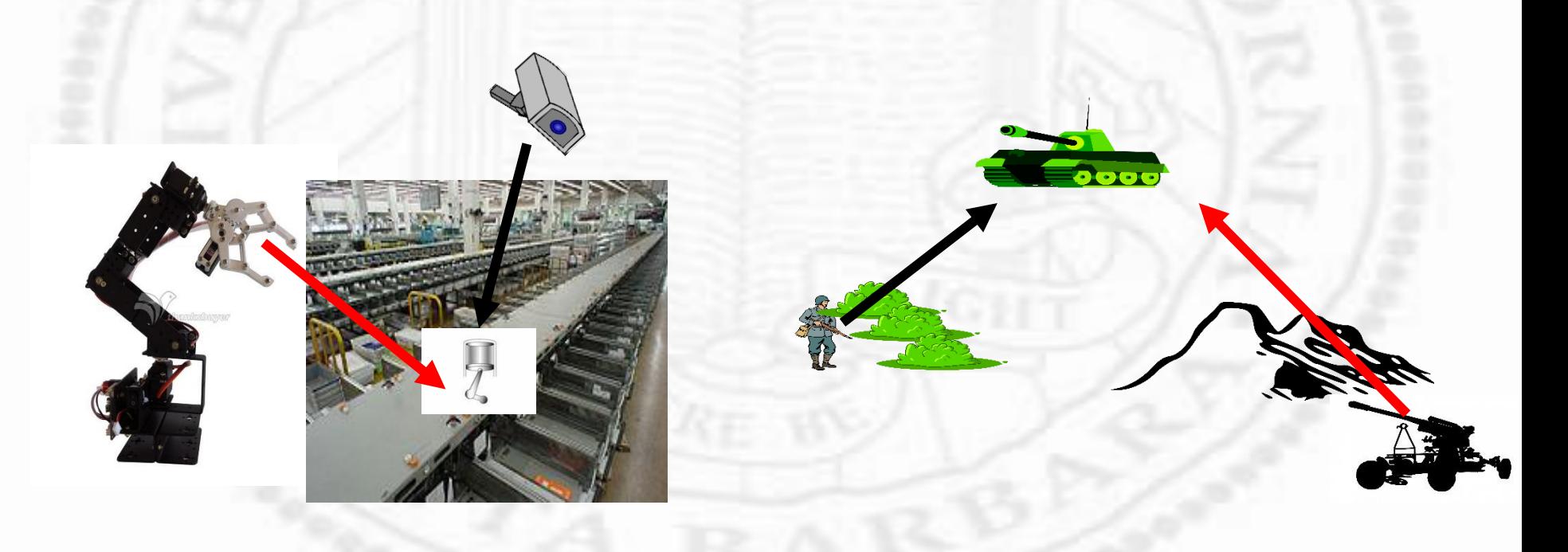

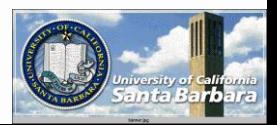

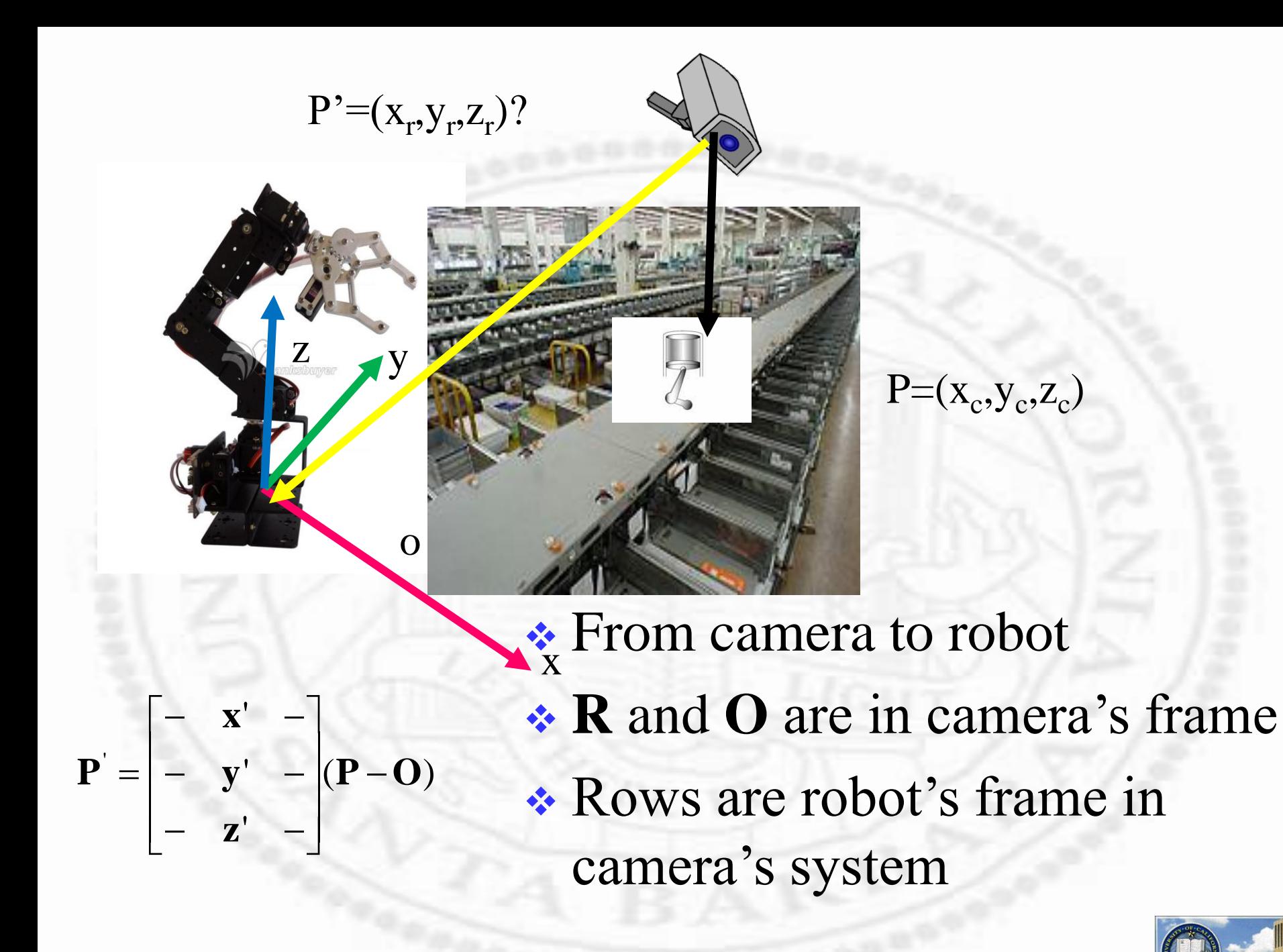

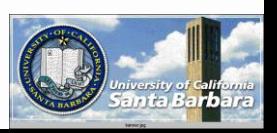

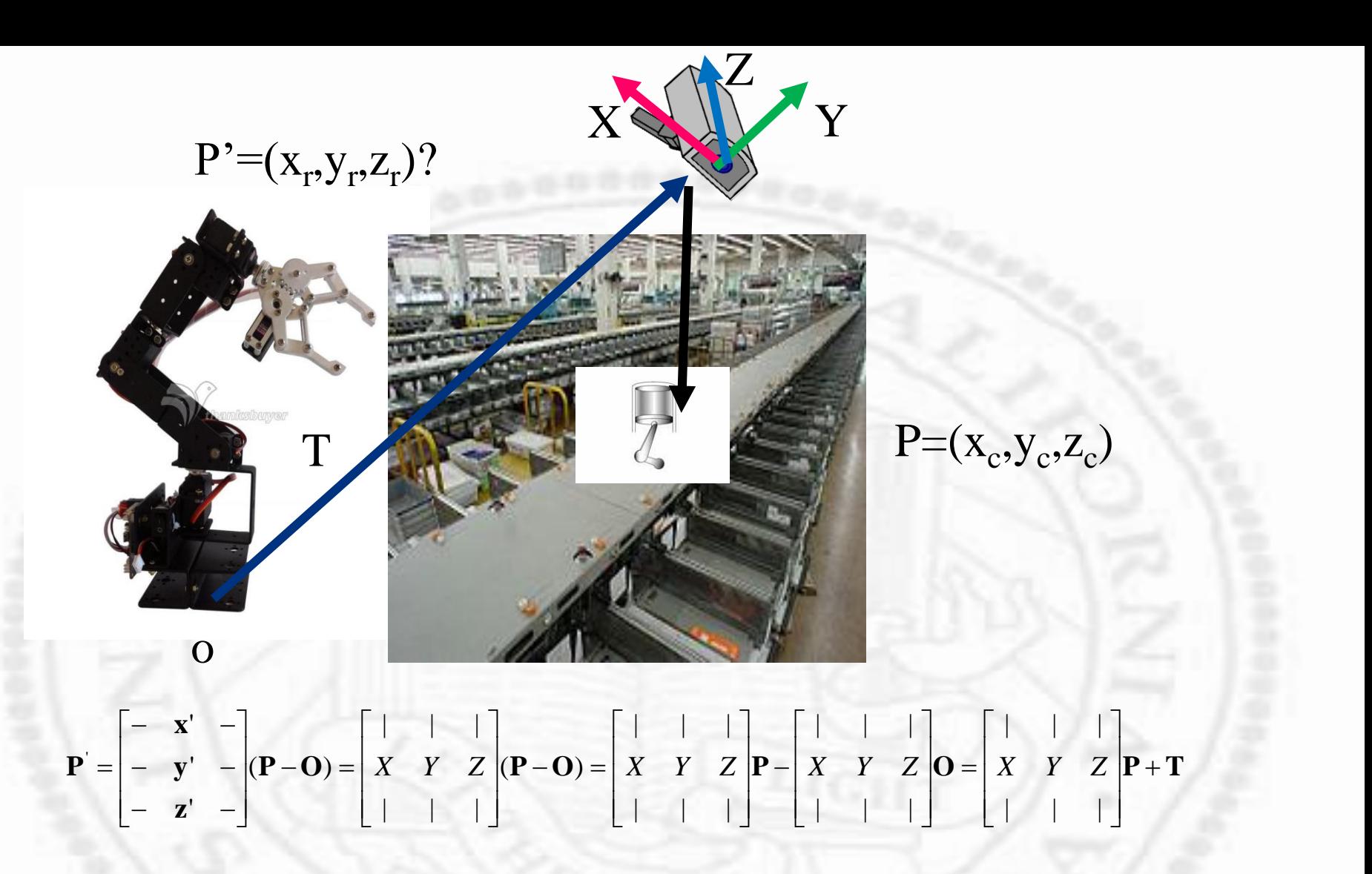

- **◆** From robot to camera
- **R** and **T** are in robot's frame
- Cols are camera's frame in robot's system

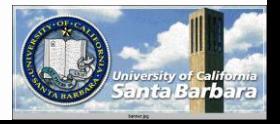

- 72

1. September 1980

### *Translate EYE into the origin*

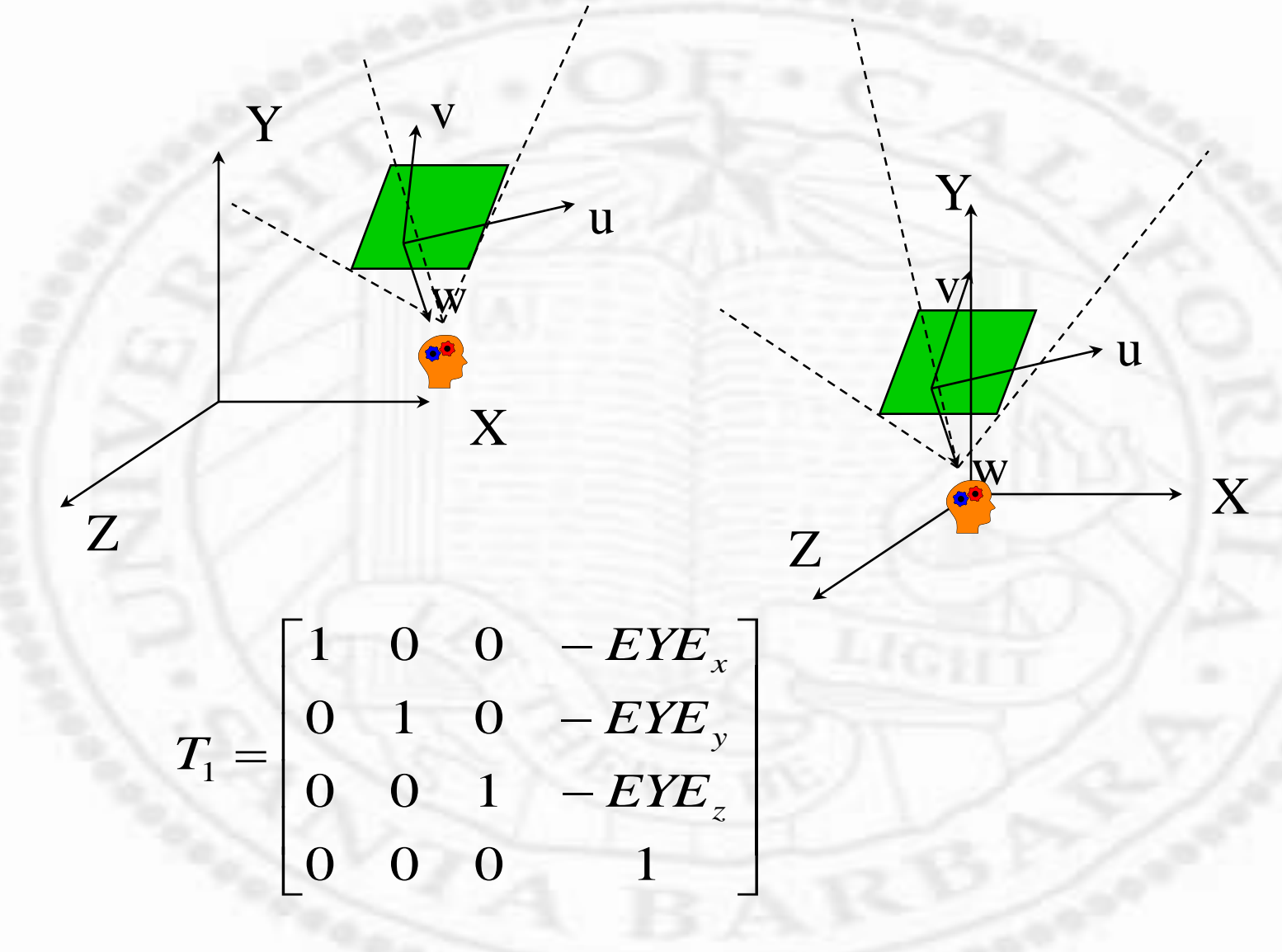

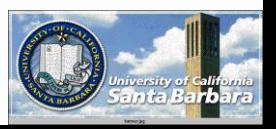

## *Viewing Normalization*

**\*** Three rotations Rotate about Y Rotate about X Rotate about Z

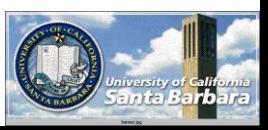

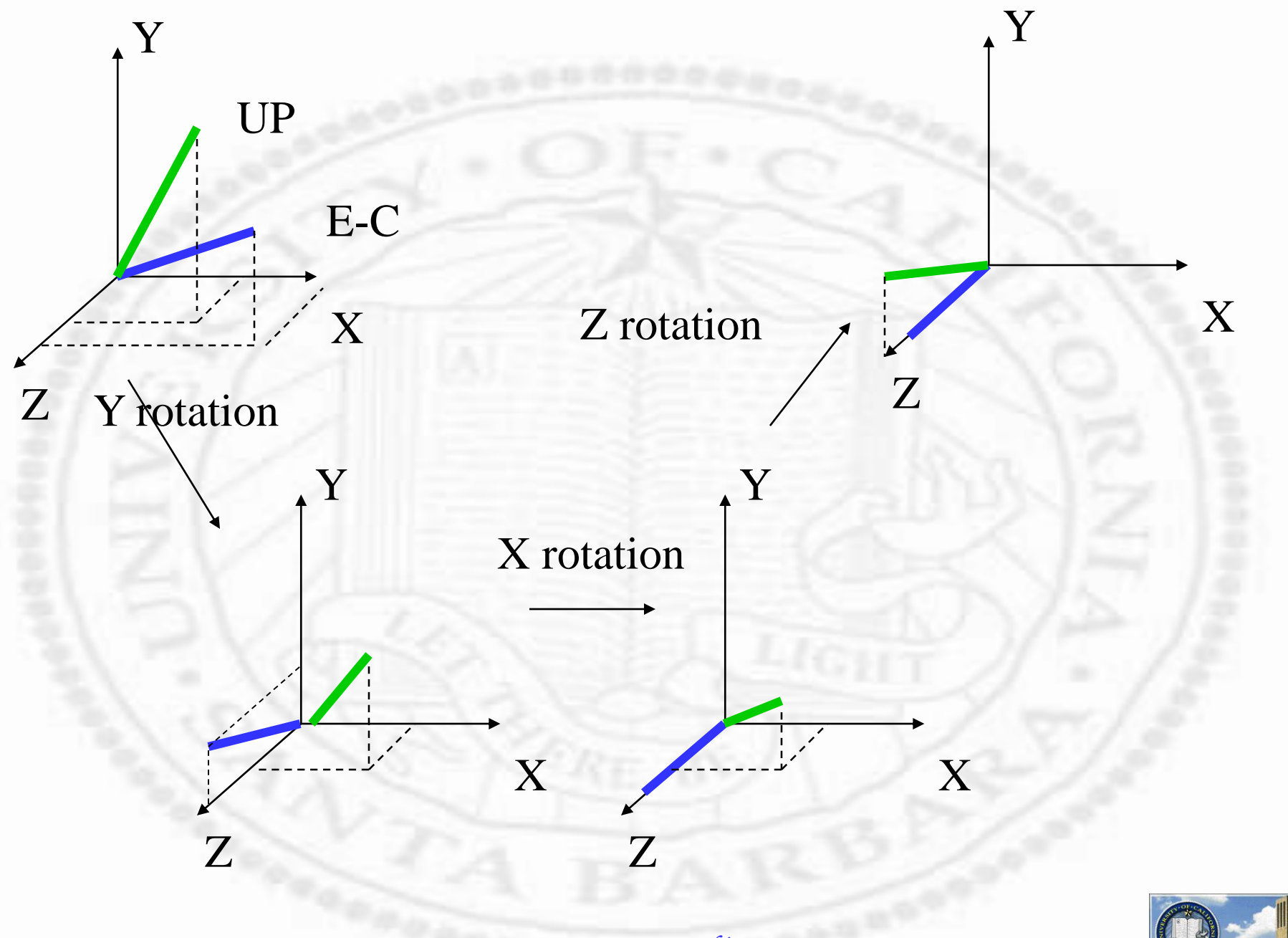

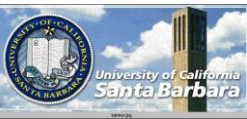

### *Viewing Normalization* Figuring out **[u, v, w]** in **[x, y, z]** system Applying a rotation to transform **[x, y, z]** coordinates into **[u, v, w]** coordinates

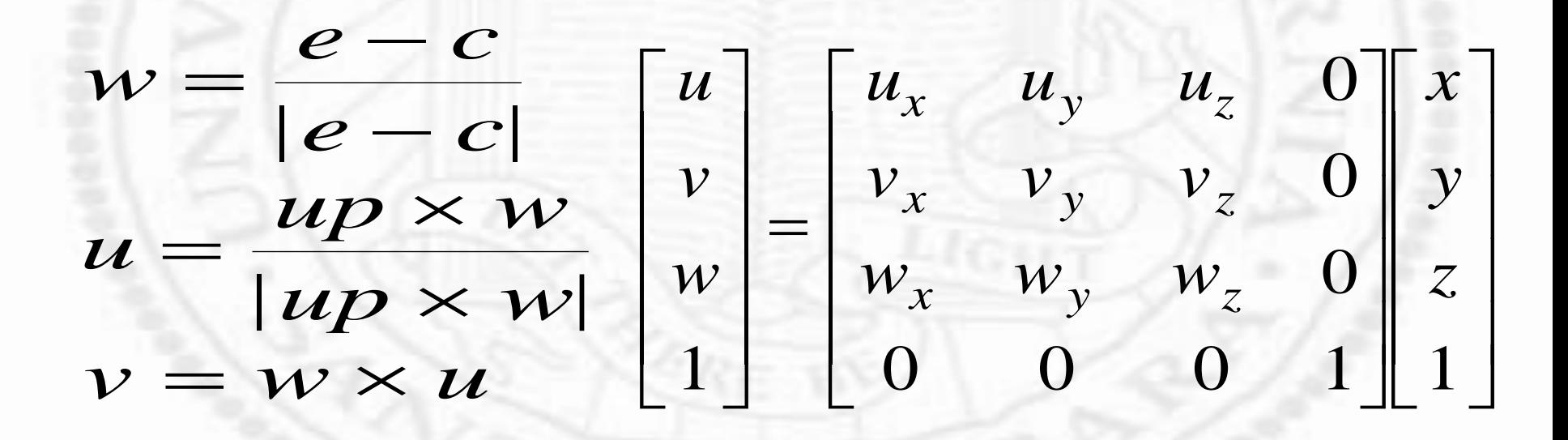

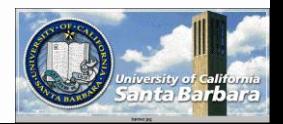

#### *Rotate EYE coordinate to align w. world system*

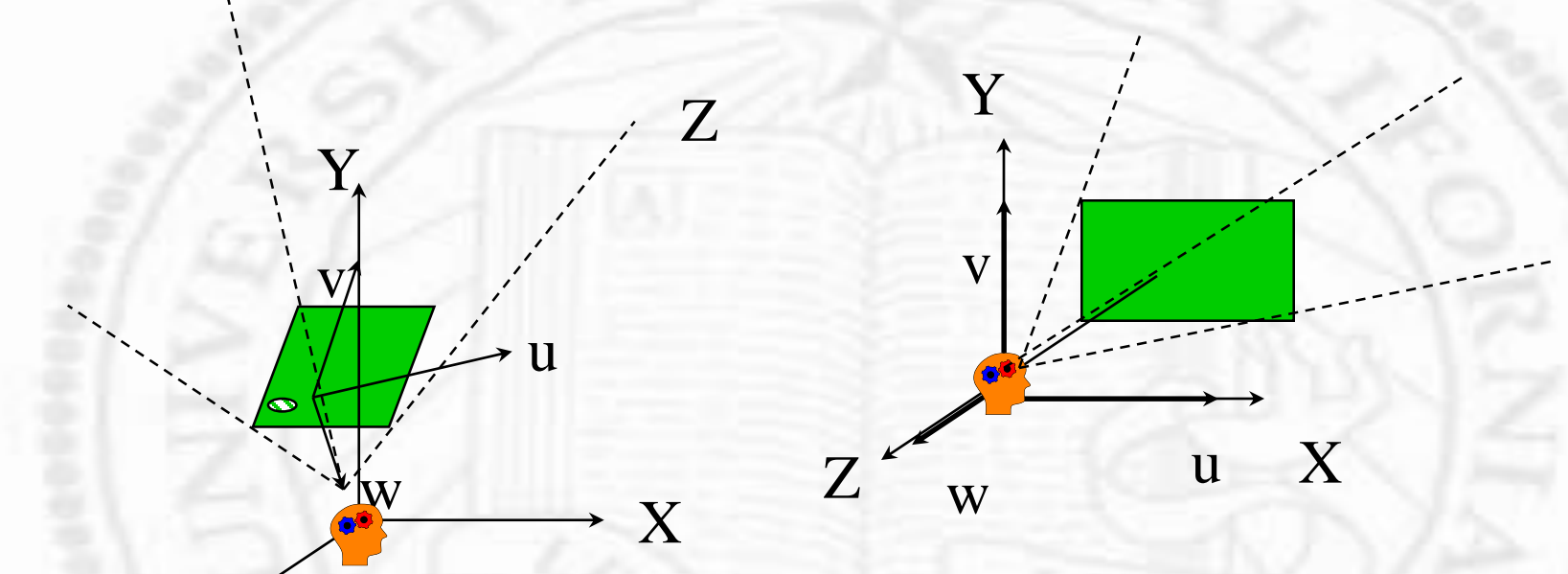

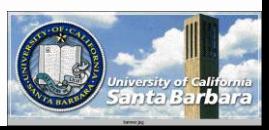

*Shear*

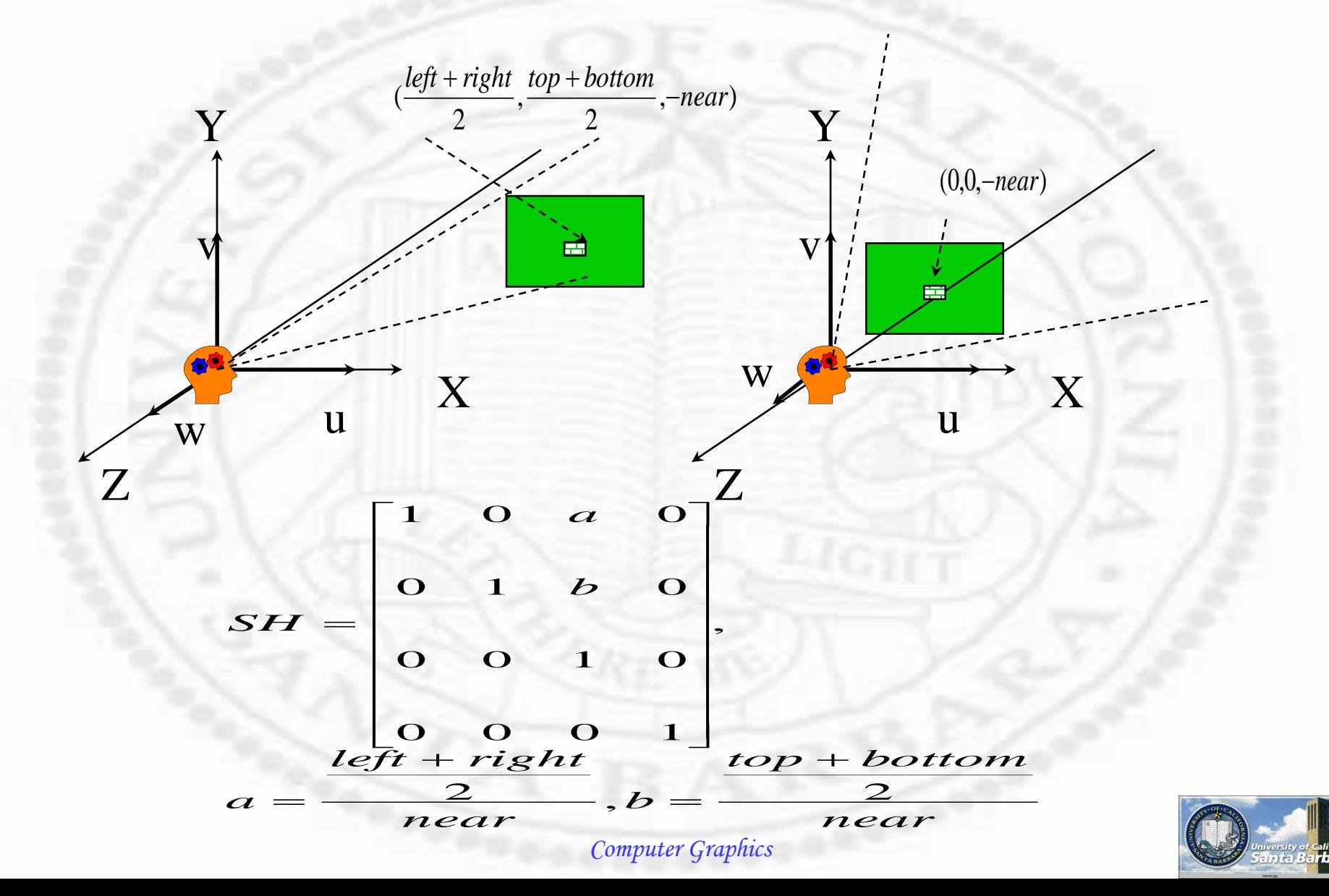

## *Scale into canonical volume*

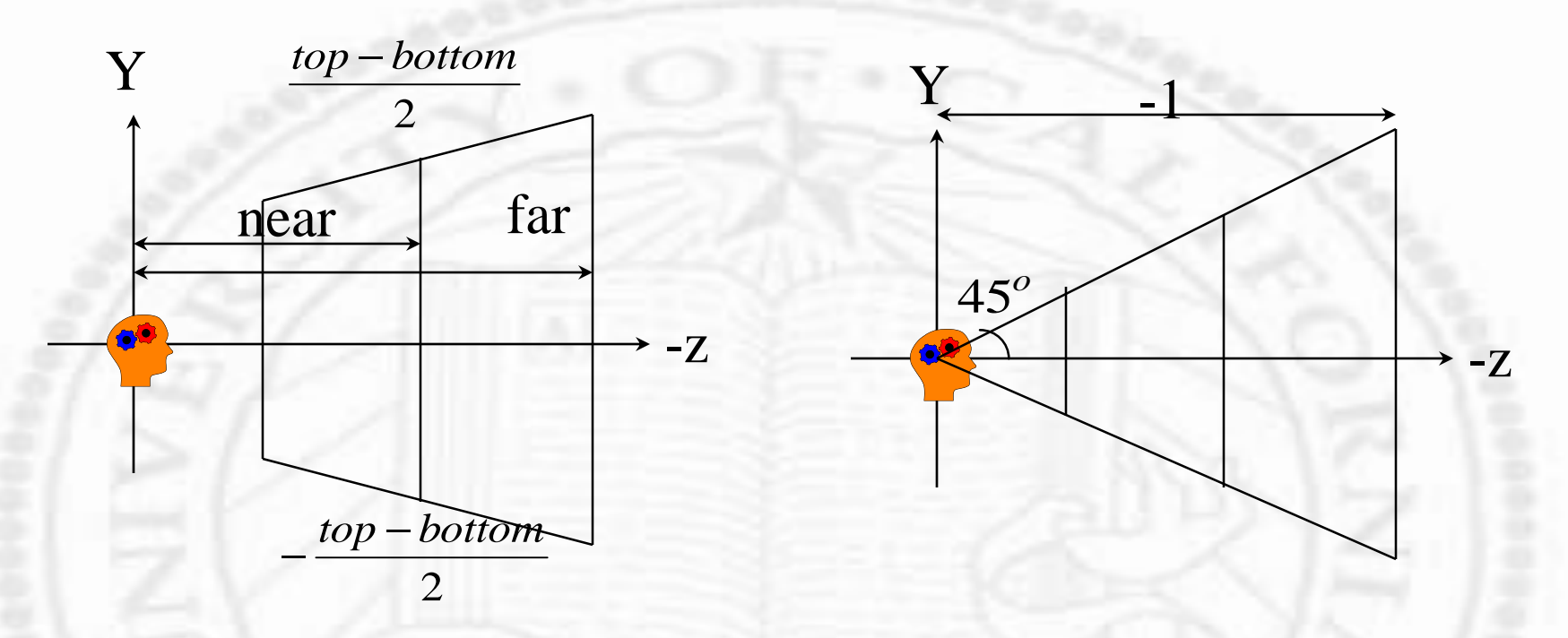

 $\hat{t}_1 = (\frac{1}{right-left}, \frac{1}{top-bottom}, 1)$ 2 2 *near right left*  $S_1 = (\frac{near}{right-left}, \frac{n}{top})$ ᆖ

$$
S_2 = (\frac{1}{far}, \frac{1}{far}, \frac{1}{far})
$$

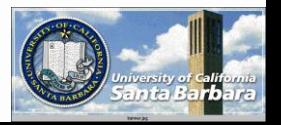

- scale in x and y
- scale in z

### *Example*

 $B=10$  $F=1$  $(top, bottom) = (20,0)$  $(right, left) = (20,0)$  $(0, \! 1,\! 0)$  $(0,\!0,\!0)$ (10,10,10) *top bottom right left UP CENTER EYE*

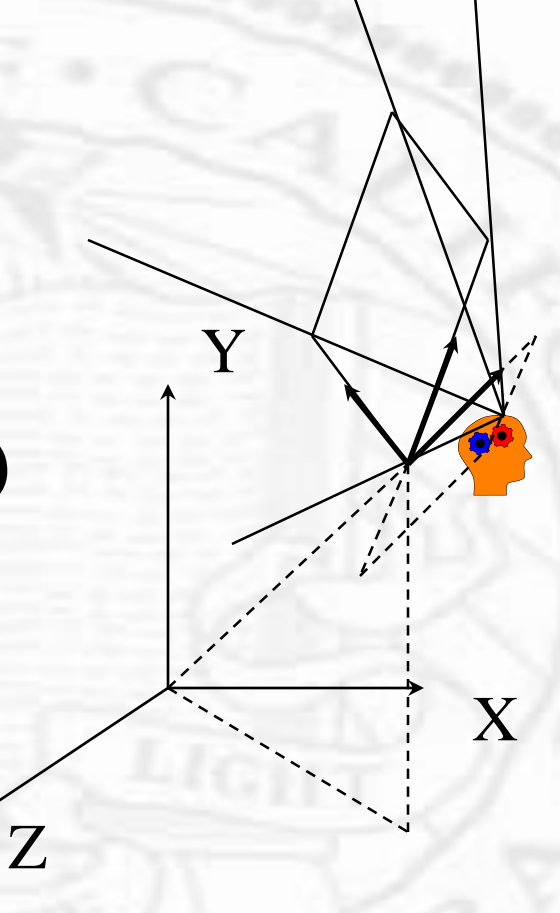

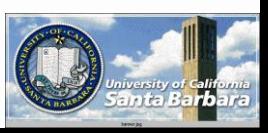

• Translate EYE into the origin

$$
T_1 = \begin{bmatrix} 1 & 0 & 0 & \begin{matrix} -1 & 0 \\ 0 & 1 & 0 \\ 0 & 0 & 1 \end{matrix} & \begin{matrix} -10 \\ -10 \\ -10 \end{matrix} \\ 0 & 0 & 0 & 1 \end{bmatrix}
$$

\* Rotate EYE to align with the world system

$$
w = \frac{e - c}{|e - c|} = \frac{(1,1,1)}{\sqrt{3}}
$$
  
\n
$$
u = \frac{UP \times w}{|UP \times w|} = \frac{(0,1,0) \times (1,1,1)}{|(0,1,0) \times (1,1,1)|} = \frac{(1,0,-1)}{\sqrt{2}}
$$
  
\n
$$
v = w \times u = \frac{1}{\sqrt{6}}(1,1,1) \times (1,0,-1) = \frac{1}{\sqrt{6}}(-1,2,-1)
$$

$$
R = \begin{bmatrix} \frac{1}{\sqrt{2}} & 0 & -\frac{1}{\sqrt{2}} & 0\\ -\frac{1}{\sqrt{6}} & \frac{2}{\sqrt{6}} & -\frac{1}{\sqrt{6}} & 0\\ \frac{1}{\sqrt{3}} & \frac{1}{\sqrt{3}} & \frac{1}{\sqrt{3}} & 0\\ \frac{1}{\sqrt{3}} & \frac{1}{\sqrt{3}} & \frac{1}{\sqrt{3}} & 0\\ 0 & 0 & 0 & 1 \end{bmatrix}
$$

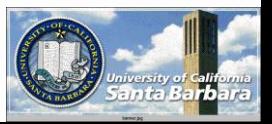

• Shear

$$
SH = \begin{bmatrix} 1 & 0 & 10 & 0 \\ 0 & 1 & 10 & 0 \\ 0 & 0 & 1 & 0 \\ 0 & 0 & 0 & 1 \end{bmatrix},
$$
  
\n
$$
a = \frac{\frac{left + v}{dt} + right}{near} = 10, b = \frac{top + bottom}{near} = 10
$$

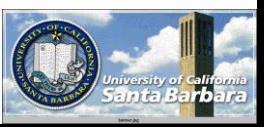

- Scale into canonical volume
- scale in x and y

$$
S_{1} = \begin{bmatrix} \frac{1}{10} & 0 & 0 \\ 0 & \frac{1}{10} & 0 \\ 0 & 0 & 1 \\ 0 & 0 & 1 \end{bmatrix}
$$

scale in z

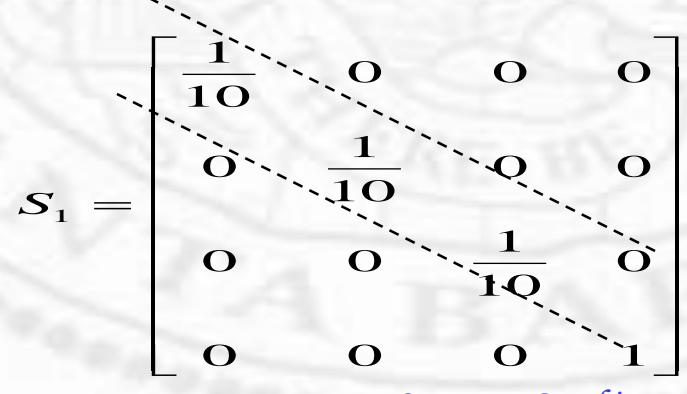

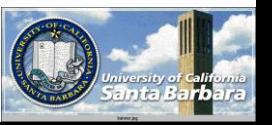

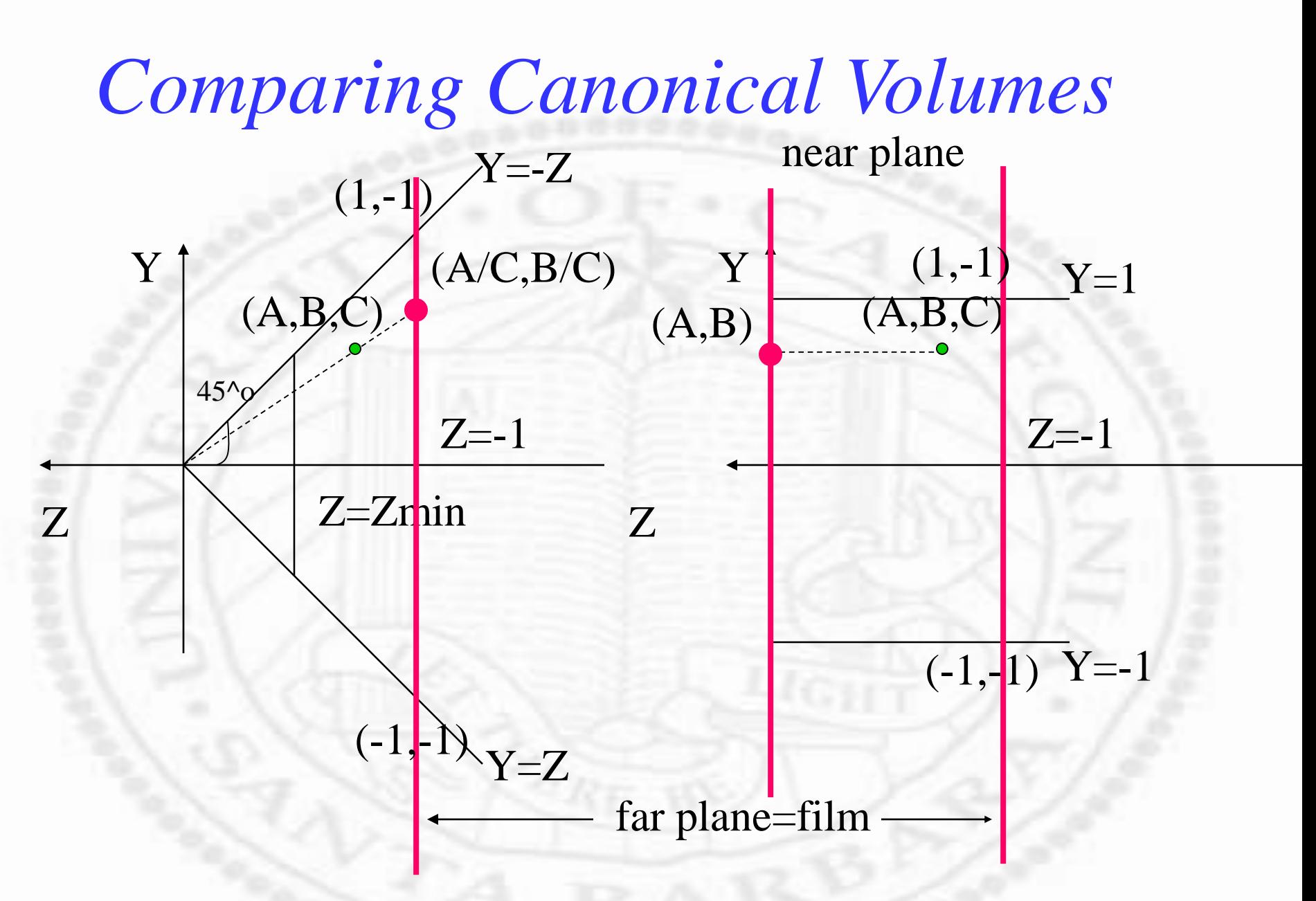

• One additional division is needed in perspective

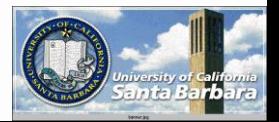

*Matrix Magic*

Try this: Map perspective volume into parallel volume to save the division (note Zmin is NEGATIVE)

$$
M = \begin{bmatrix} 1 & 0 & 0 & 0 \\ 0 & 1 & 0 & 0 \\ 0 & 0 & 1 & -z_{\min} \\ 0 & 0 & -1 & 0 \end{bmatrix}
$$
  
\n
$$
N_{per} = MN_{per}
$$
  
\n
$$
\begin{bmatrix} 1 & 0 & 0 & 0 \\ 0 & 1 & 0 & 0 \\ 0 & 0 & \frac{1}{1 + z_{\min}} & \frac{-z_{\min}}{1 + z_{\min}} \\ 0 & 0 & -1 & 0 \end{bmatrix} \begin{bmatrix} 0 \\ z_{\min} \\ z_{\min} \\ 1 \end{bmatrix} = \begin{bmatrix} 0 \\ z_{\min} \\ 0 \\ -z_{\min} \end{bmatrix} = \begin{bmatrix} 0 \\ -1 \\ 0 \\ 1 \end{bmatrix}
$$
  
\n
$$
\begin{bmatrix} 1 & 0 & 0 & 0 \\ 0 & 1 & 0 & 0 \\ 0 & 0 & -1 & 0 \\ 0 & 0 & -1 & 0 \end{bmatrix} \begin{bmatrix} 0 \\ -z_{\min} \\ z_{\min} \\ 1 \end{bmatrix} = \begin{bmatrix} 0 \\ -z_{\min} \\ 0 \\ -z_{\min} \end{bmatrix} = \begin{bmatrix} 0 \\ 1 \\ 0 \\ -z_{\min} \end{bmatrix}
$$
  
\n
$$
\begin{bmatrix} 0 \\ 0 \\ 0 \\ 0 \end{bmatrix} = \begin{bmatrix} 0 \\ 1 \\ 0 \\ -z_{\min} \end{bmatrix}
$$
  
\n
$$
\begin{bmatrix} 0 \\ 0 \\ 0 \\ 0 \end{bmatrix} = \begin{bmatrix} 0 \\ 1 \\ 0 \\ -z_{\min} \end{bmatrix}
$$
  
\n
$$
\begin{bmatrix} 0 \\ 0 \\ 0 \\ 0 \end{bmatrix} = \begin{bmatrix} 0 \\ 1 \\ 0 \\ 0 \\ 1 \end{bmatrix}
$$

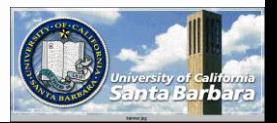

 $\overline{\phantom{a}}$ 

*Normalization Transform Parallel (othographic) - OpenGL*

- **External parameters** 
	- **Translate EYE into origin** 
		- *Even though eye is not really where the viewer is*
	- **□** Rotate the EYE coordinate system such that
		- w (e-c) becomes z
		- lacktriangleright values in the set of  $x$
		- v becomes y
- **Internal parameters** 
	- *Translate to have centerline of the view volume* aligning with z, and near plane at  $z=0$
	- Scale into canonical *rectangular piped*

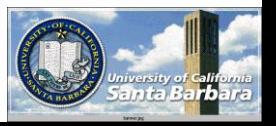

## *Viewing Normalization*

- $\cdot$  Line up (X-Y-Z) and (U-V-W)
- $\cdot$  Initially, (U-V-W) are specified in  $(X-Y-Z)$ system (In fact, everything is specified in X-Y-Z system)
- Some point in time, want to specify things in (U-V-W) system, or U becomes (1,0,0), V becomes  $(0,1,0)$ , W becomes  $(0,0,1)$  $\cdot$  Translation (easy) + Rotation (hard)

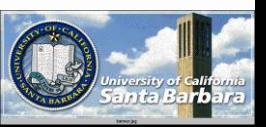

#### *Translate EYE into the origin*

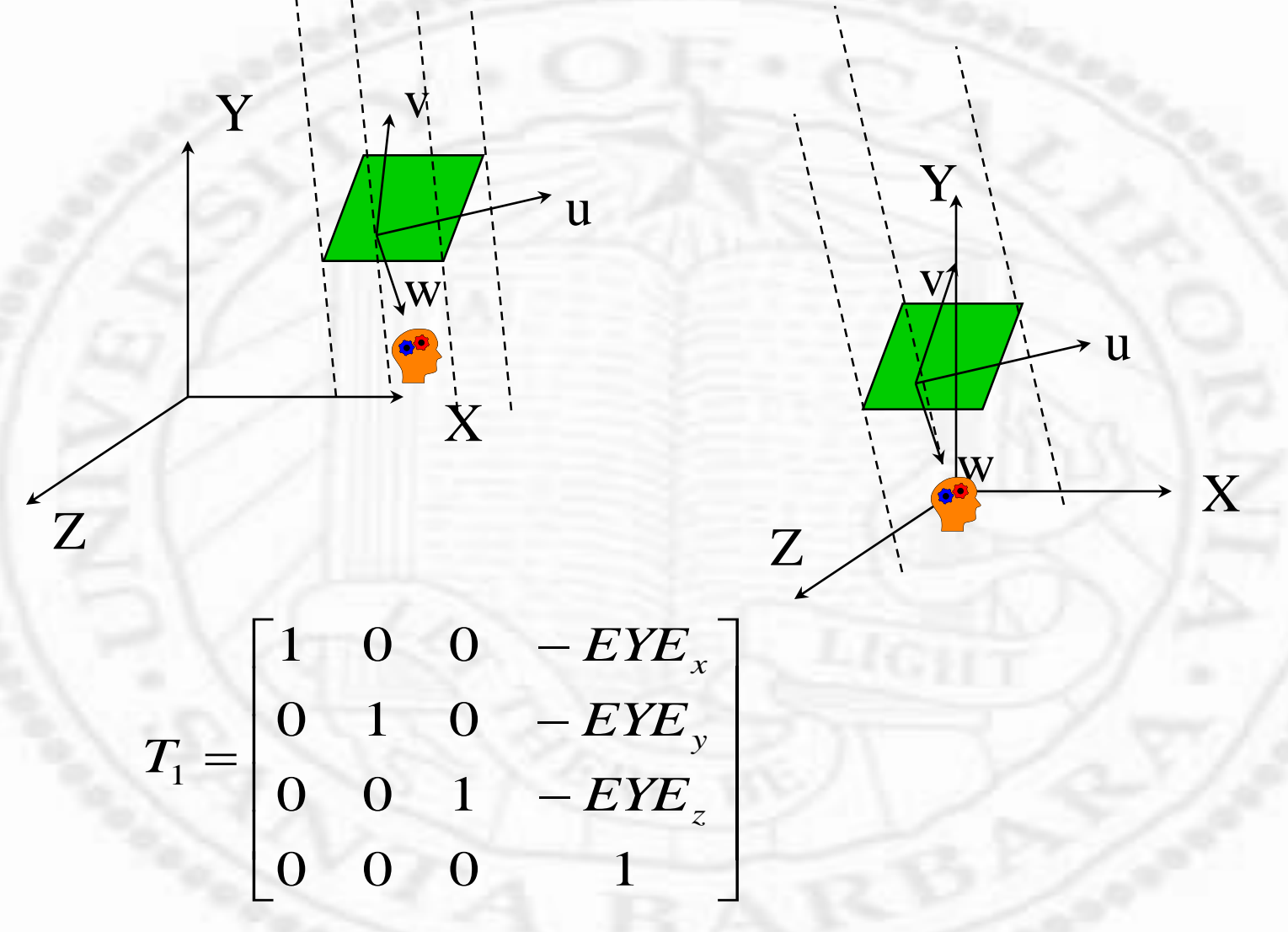

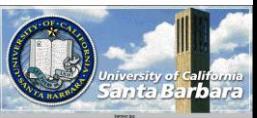

## *Viewing Normalization*

**\*** Three rotations Rotate about Y Rotate about X Rotate about Z

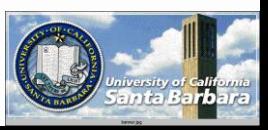

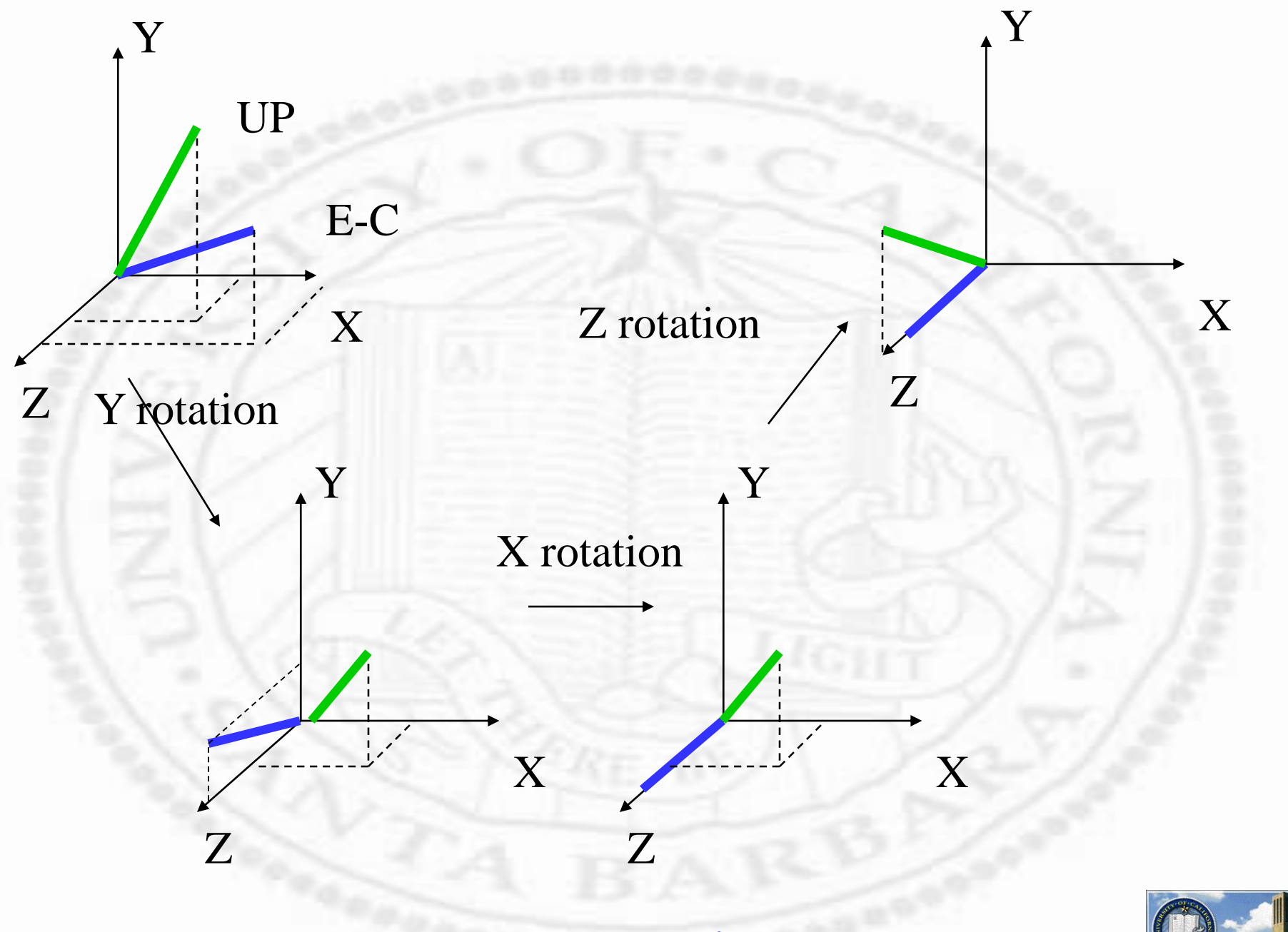

### *Viewing Normalization* Figuring out **[u, v, w]** in **[x, y, z]** system Applying a rotation to transform **[x, y, z]** coordinates into **[u, v, w]** coordinates

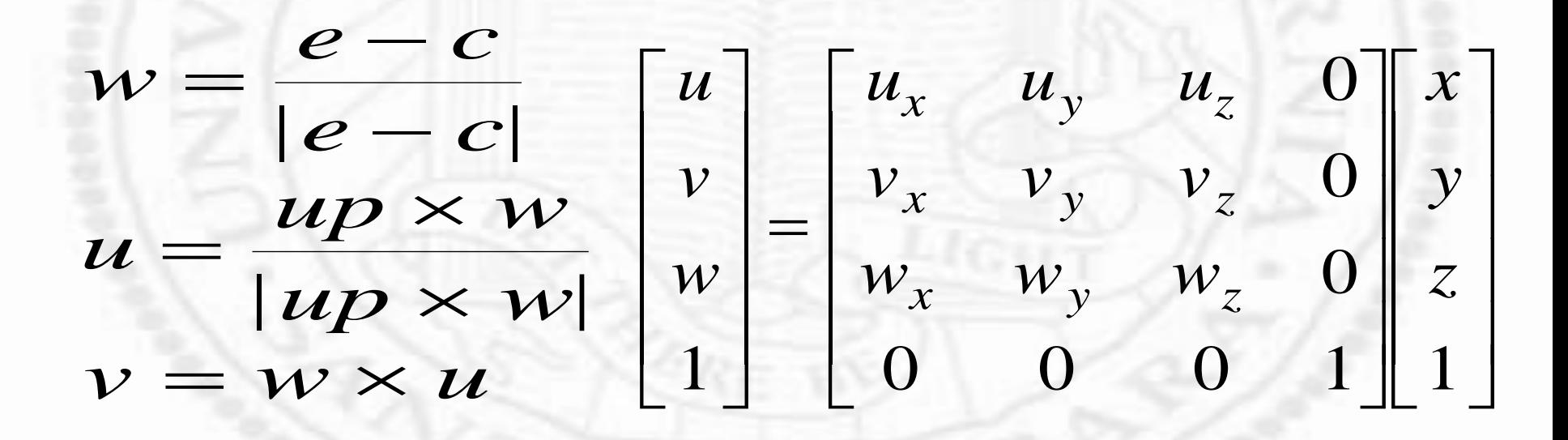

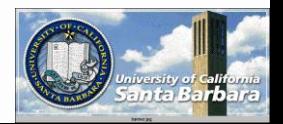

#### *Rotate EYE coordinate to align w. world system*

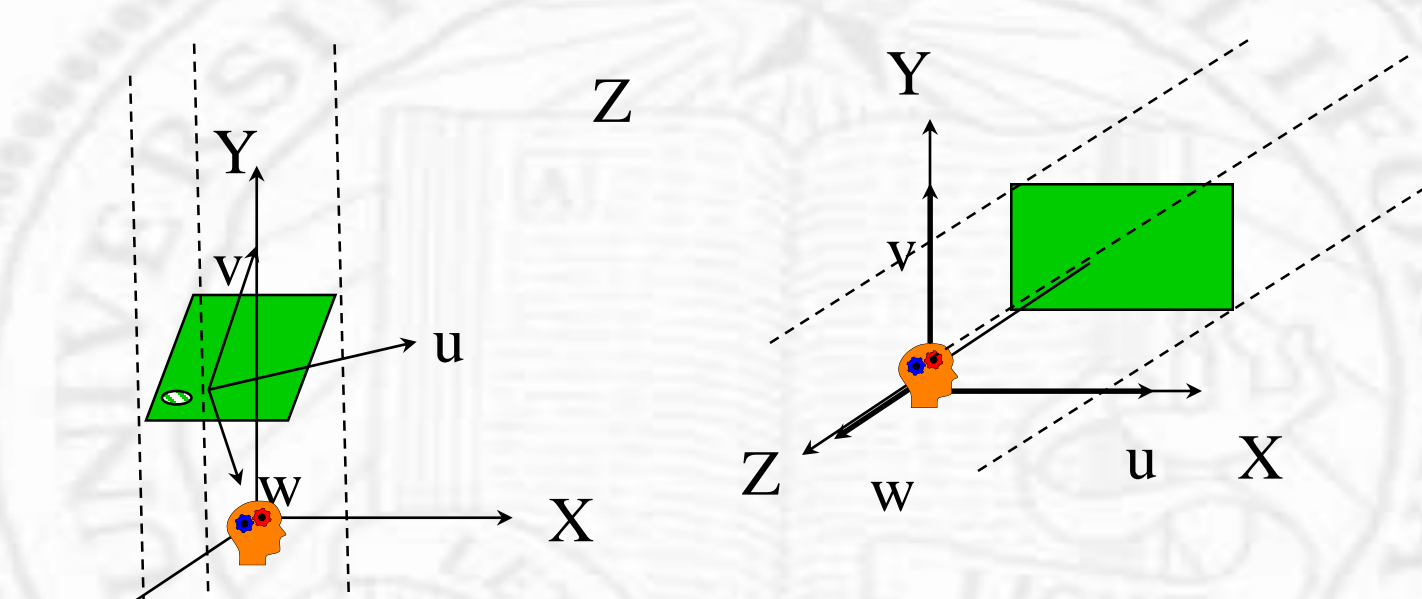

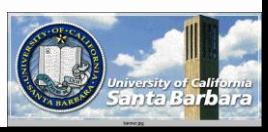

#### *Translation*

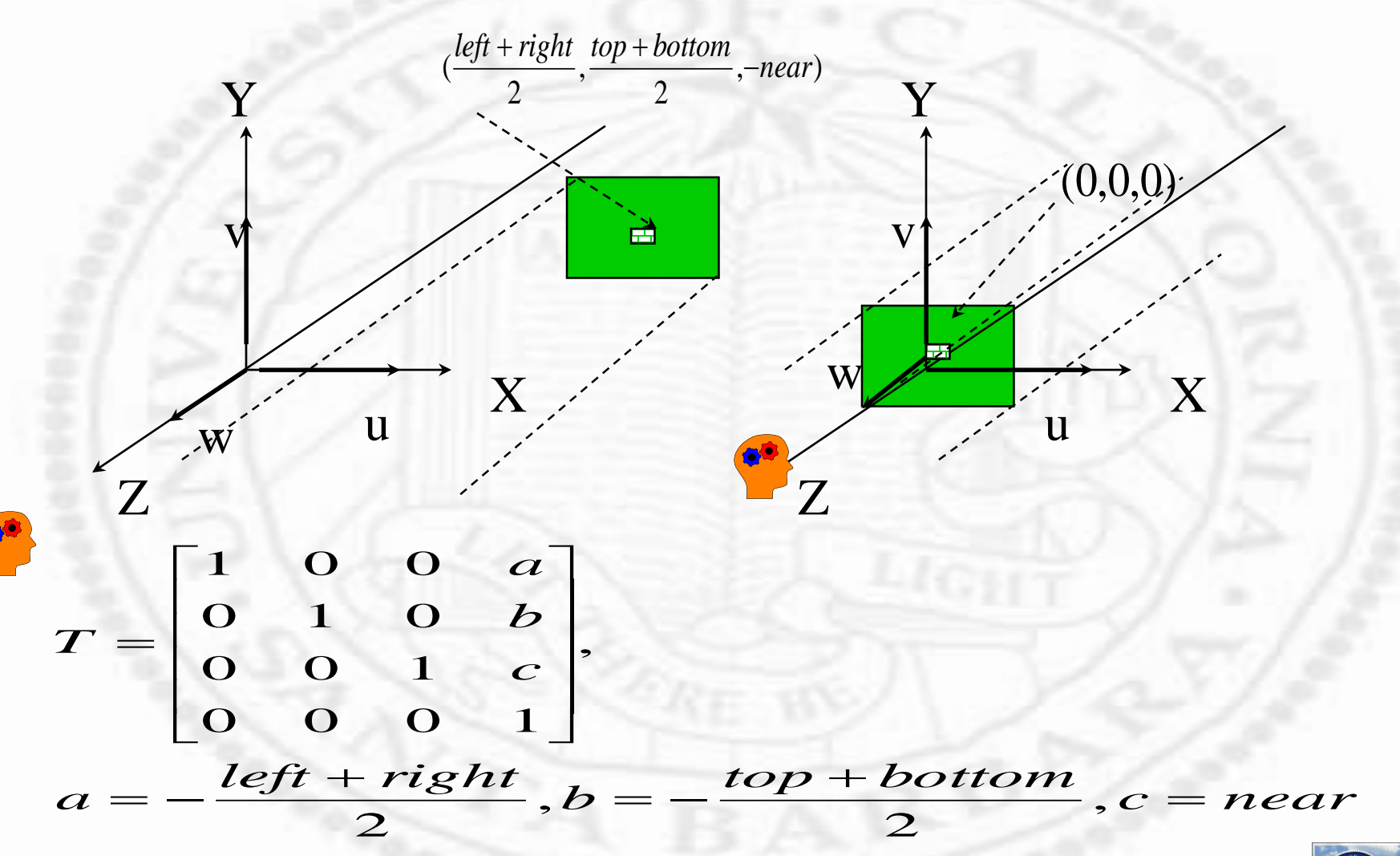

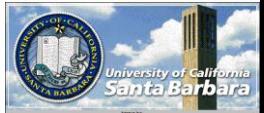

### *Scale into canonical volume*

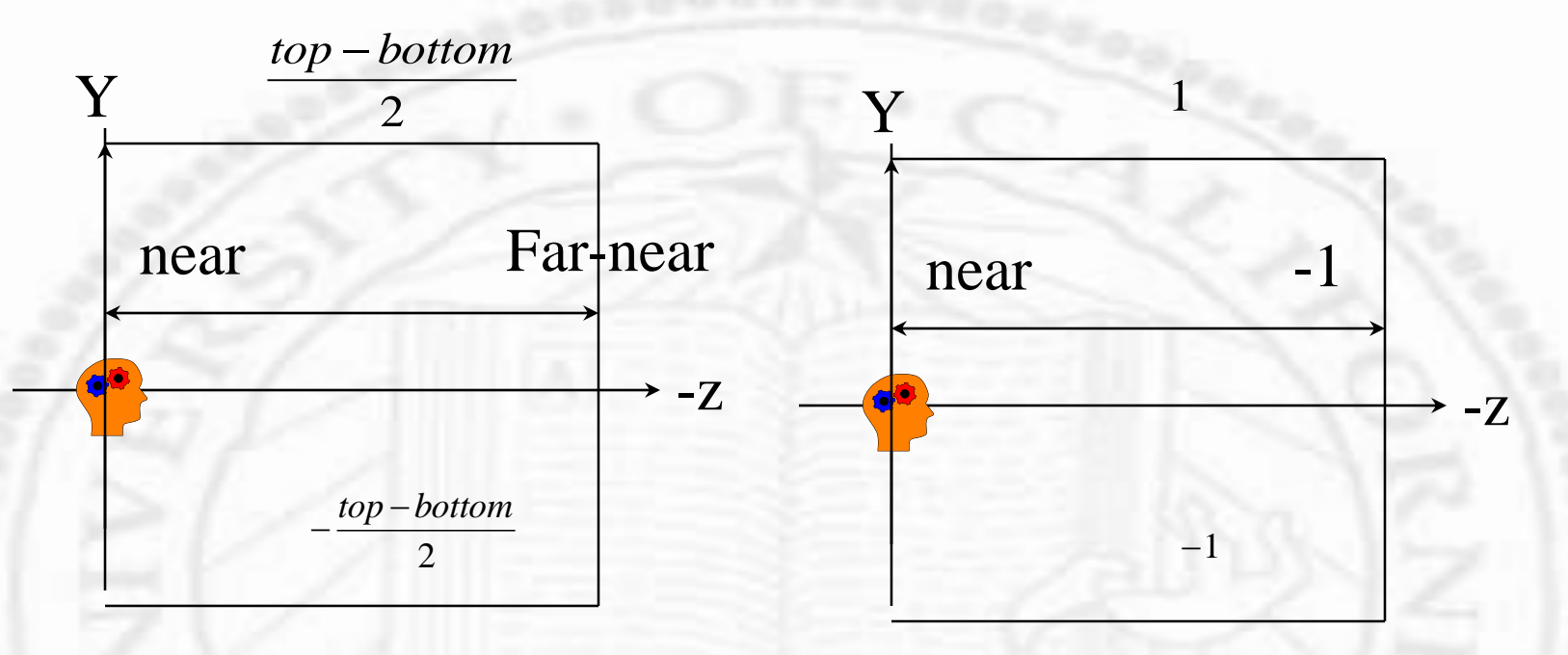

• scale in x, y, and z

$$
S = \left(\frac{1}{right - left}, \frac{1}{top - bottom}, \frac{1}{far - near}\right)
$$

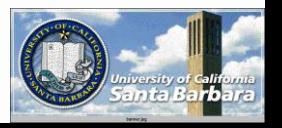

### *Example*

 $B=10$  $F=1$  $(top, bottom) = (20,0)$  $(right, left) = (20,0)$  $(0, \! 1,\! 0)$  $(0,\!0,\!0)$ (10,10,10) *top bottom right left UP CENTER EYE*

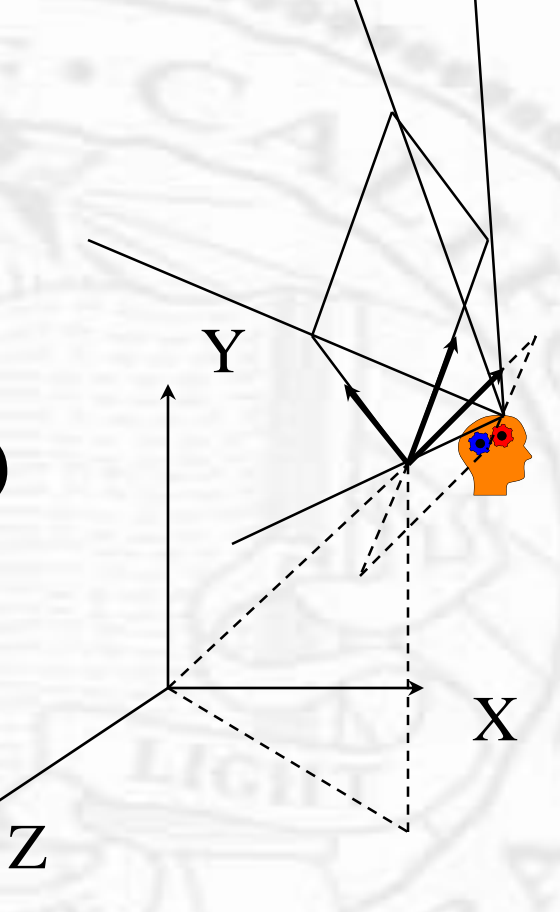

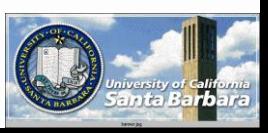

• Translate EYE into the origin

$$
T_1 = \begin{bmatrix} 1 & 0 & 0 & \begin{matrix} -1 & 0 \\ 0 & 1 & 0 \\ 0 & 0 & 1 \end{matrix} & \begin{matrix} -10 \\ -10 \\ -10 \end{matrix} \\ 0 & 0 & 0 & 1 \end{bmatrix}
$$

Rotate EYE to align with the world system

$$
w = \frac{e - c}{|e - c|} = \frac{(1,1,1)}{\sqrt{3}}
$$
  
\n
$$
u = \frac{UP \times w}{|UP \times w|} = \frac{(0,1,0) \times (1,1,1)}{|(0,1,0) \times (1,1,1)|} = \frac{(1,0,-1)}{\sqrt{2}}
$$
  
\n
$$
v = w \times u = \frac{1}{\sqrt{6}}(1,1,1) \times (1,0,-1) = \frac{1}{\sqrt{6}}(-1,2,-1)
$$

$$
R = \begin{bmatrix} \frac{1}{\sqrt{2}} & 0 & -\frac{1}{\sqrt{2}} & 0\\ -\frac{1}{\sqrt{6}} & \frac{2}{\sqrt{6}} & -\frac{1}{\sqrt{6}} & 0\\ \frac{1}{\sqrt{3}} & \frac{1}{\sqrt{3}} & \frac{1}{\sqrt{3}} & 0\\ \frac{1}{\sqrt{3}} & \frac{1}{\sqrt{3}} & \frac{1}{\sqrt{3}} & 0\\ 0 & 0 & 0 & 1 \end{bmatrix}
$$

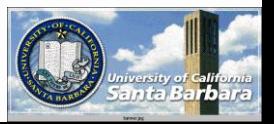

• Translation

$$
SH = \begin{bmatrix} 1 & 0 & 0 & -10 \\ 0 & 1 & 0 & -10 \\ 0 & 0 & 0 & 1 \\ 0 & 0 & 0 & 1 \end{bmatrix},
$$
  
\n
$$
a = \frac{left + right}{near} = 10, b = \frac{top + bottom}{near} = 10
$$

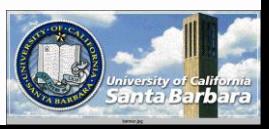

- Scale into canonical volume
- scale in x, y, and z

$$
S_1 = \begin{bmatrix} 1 & 0 & 0 & 0 \\ 10 & 0 & 0 & 0 \\ 0 & 0 & 1 & 0 \\ 0 & 0 & 0 & 1 \end{bmatrix}
$$

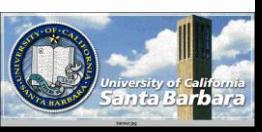